## GRADO INGENIERÍA ELÉCTRICA

MENCIÓN: ELECTRÓNICA Y AUTOMÁTICA

## Diseño de un inversor para un sistema vehicle to home (V2H)

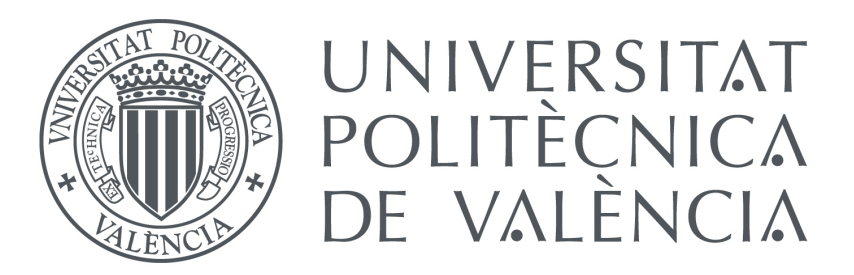

Autor: ROSES UÑACH, Carolina

Profesor tutor: ABELLÁN GARCÍA, Antonio

Fecha: 5 de julio de 2018

## Resumen

Este Trabajo de Final de Grado describe el diseño de un inversor monofásico de 5,5 kW de potencia de que forma parte del cargador de un Vehículo Eléctrico para un sistema "Vehicle to Home".Durante el trabajo se estudia las diferentes tipologías para conectar el vehículo eléctrico a una red eléctrica, junto a todas las partes principales de un inversor para, luego, calcular dichas partes. También se calculará el control mediante un doble lazo tensión-corriente. Por ultimo, se implementará el inversor completo, haciendo dos pruebas diferentes para comprobar su funcionamiento real y teórico.

#### Palabras clave

Inversor, Convertidor DC-AC. Monofásico, batería, red eléctrica, coche eléctrico, cargador, control, regulador, sistema aislado.

# ´ Indice general

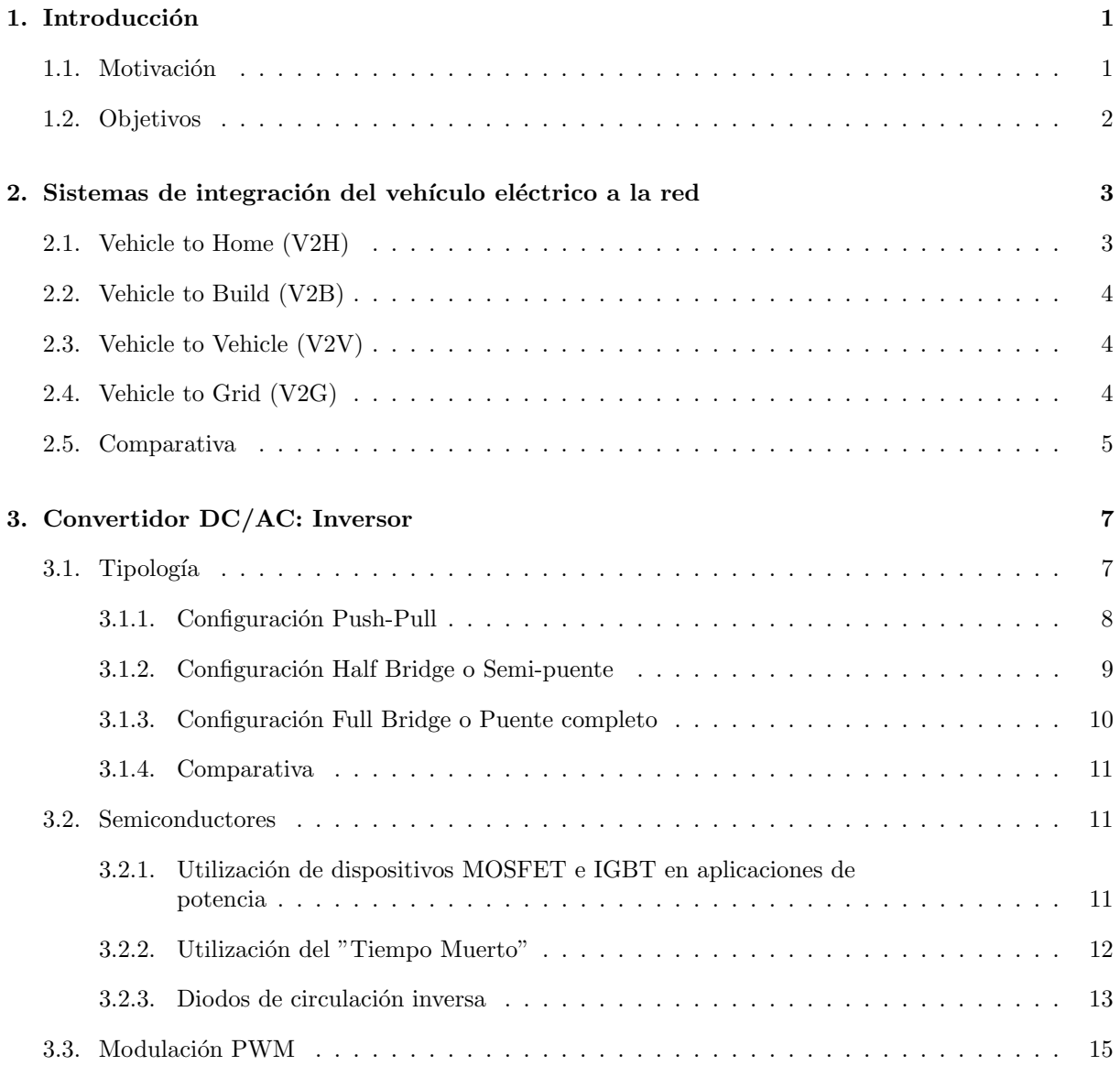

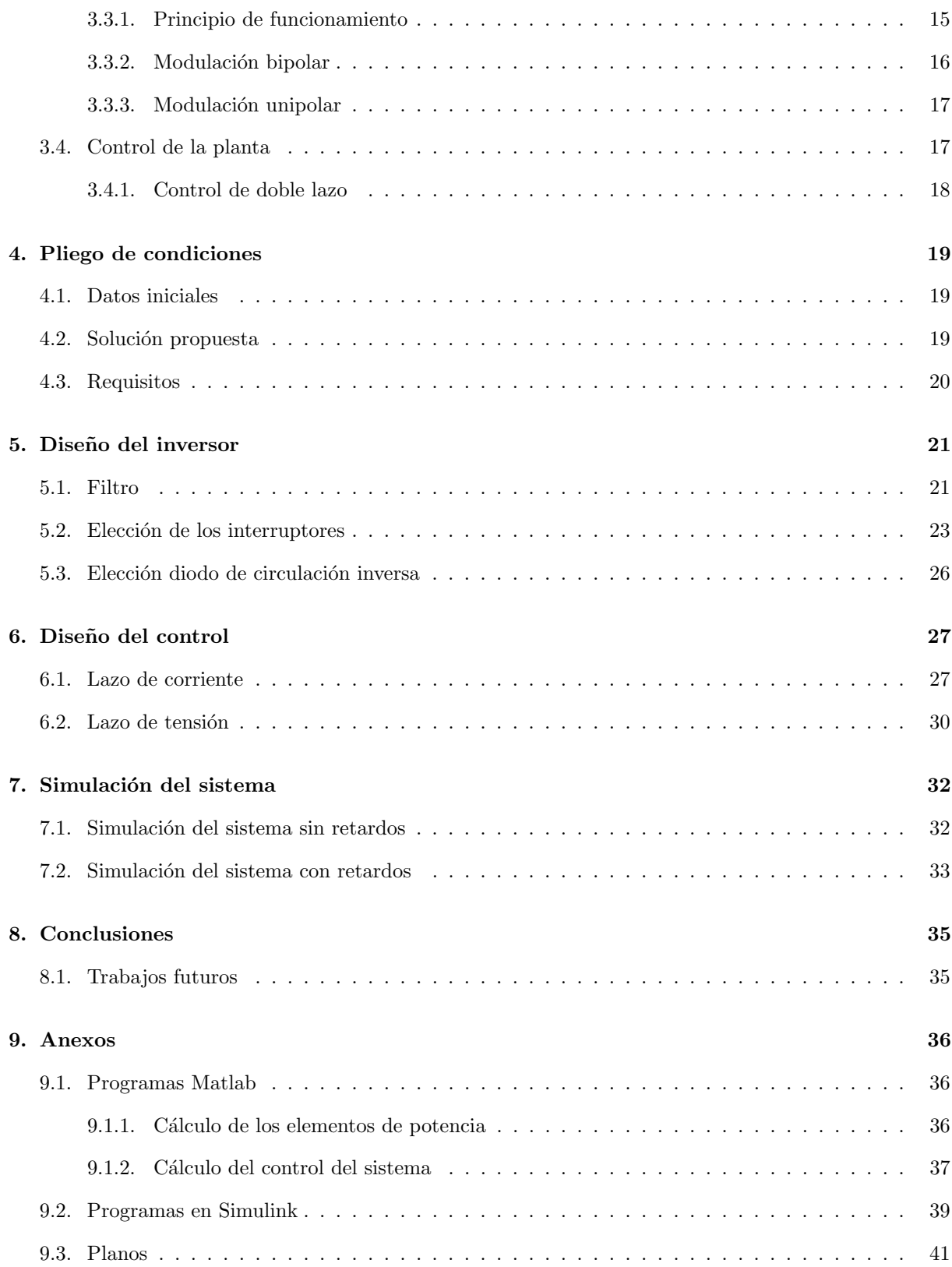

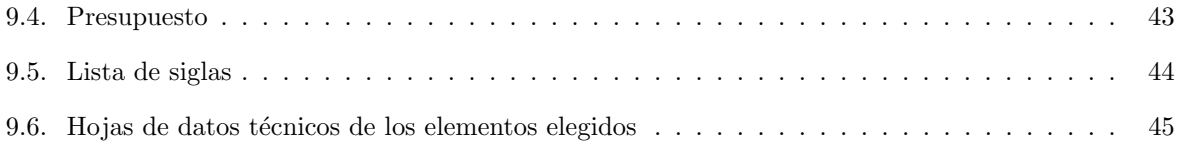

# ´ Indice de figuras

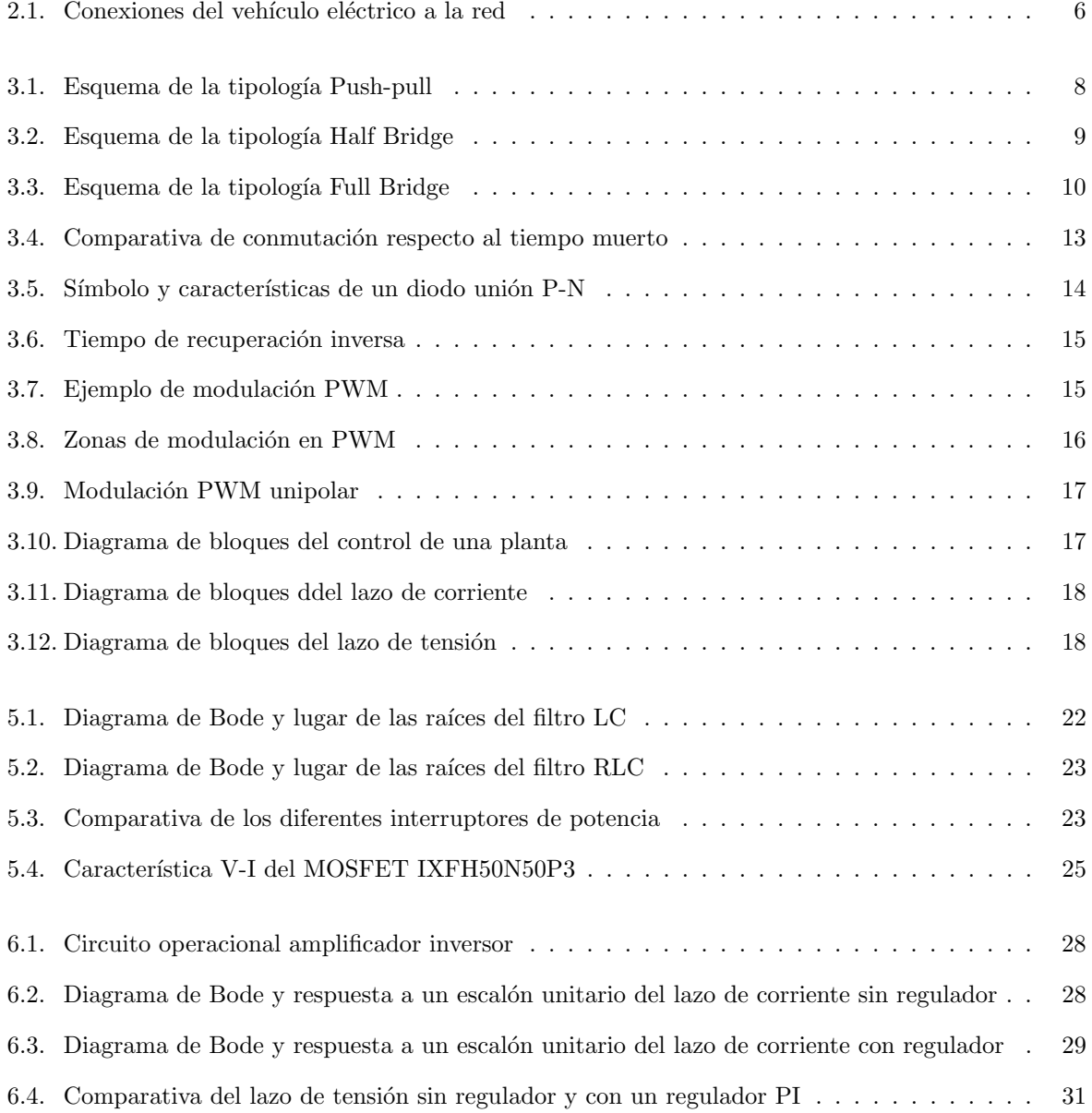

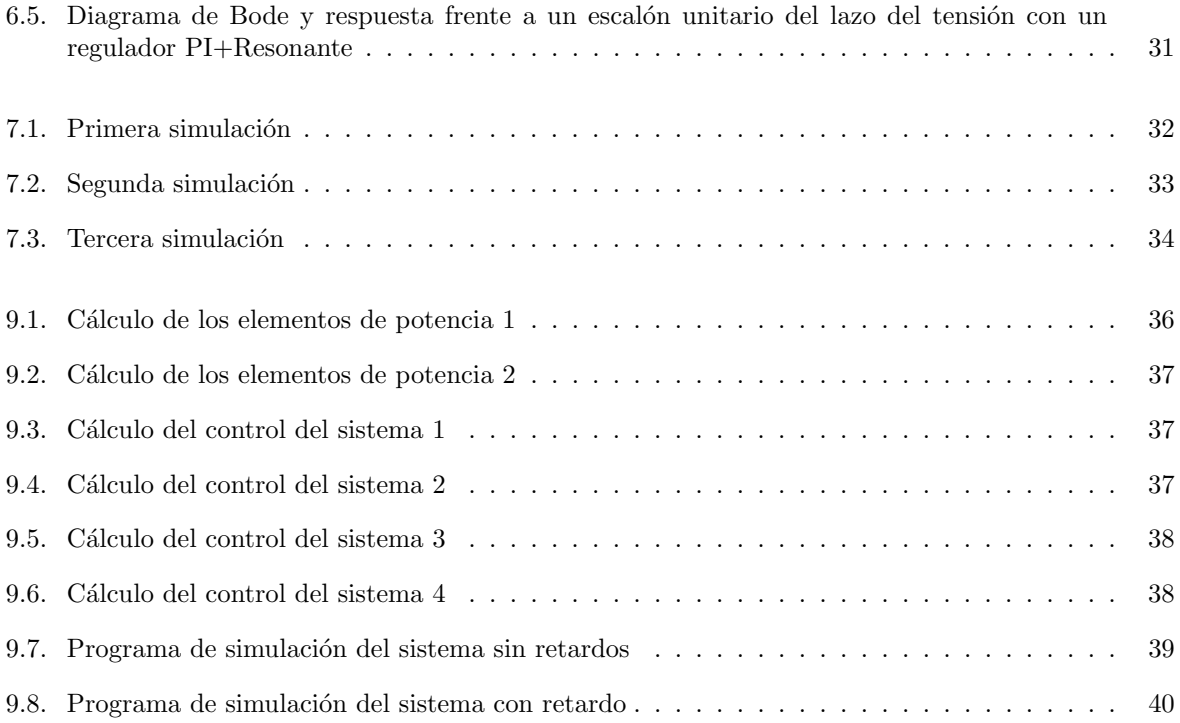

## <span id="page-7-0"></span>Capítulo 1

## Introducción

En la actualidad se está fomentando el uso del Vehículo eléctrico debido a la contaminación producida por los motores de combusti´on. Los VE presentan una serie de ventajas, como es, la mejora de la eficiencia energética o, la disminución de las emisiones de Dióxido de Carbono en el entorno urbano. Desde diferentes organizaciones gubernamentales se ha promovido diversos programas, como la " Estrategia Integral para el Impulso del VE" por parte del gobierno. Este programa comenzó en el año 2010 y finalizó en el 2014, actualmente, el plan de acción pasó a llamarse "Estrategia de Impulso del vehículo con energías alternativas (VEA) en España" que terminará en 2020.

Estos planes se levaron a cabo debido a un estudio realizado cuyos resultados fueron alarmantes. Según explica, en el año 2008, el 38 % de la energía final consumida en España se debía al sector transporte (sector muy dependiente de los combustibles fósiles), siendo el responsable de la cuarta parte de emisiones totales de CO2 en el país. Además, con el fomento de los VE, se consiguen proporcionar nuevas oportunidades a la industria española y a la investigación en este país.

En los últimos años, la visión de la realidad ha cambiado drásticamente, siendo cada vez más populares conceptos como "Smart city" y "Smart house". Estos conceptos vienen muy ligados al ahorro de energía y la reducción de emisiones. Por ello, el VE se ha ido viendo cada vez más como una fuente de energía viable, aumentando la investigación de nuevos cargadores capaces de permitir fluir la energía en ambos sentidos.

Durante el desarrollo de este trabajo, se explicarán las diferentes fas partes de un inversor y el diseño de este para poder suministrar dicha energía a una casa.

#### <span id="page-7-1"></span>1.1. Motivación

La motivación de este proyecto es poder conocer un poco más el diseño de convertidores DC/AC y como poder controlarlos. Durante estos últimos cuatro años, he cursado el grado en Ingeniería Eléctrica en el campus de Alcoy (Escuela Politécnica Superior de Alcoy) perteneciente a la UPV (Universidad Politécnica de Valencia).

En el desarrollo de la carrera ha habido una pequeña parte relacionada con la Electrónica de Potencia. Esta parte siempre me ha resultado interesante, y como los convertidores más estudiados han sido del tipo DC/DC, me gustaría poder ampliar mis conocimientos aplicándolos a uno de los mercados en alza en la industria, como es el desarrollo y utilización de los VE.

#### <span id="page-8-0"></span>1.2. Objetivos

El objetivo principal de este Trabajo de Final de Grado es el análisis y diseño de un inversor monofásico trabajando en modo isla, dentro de un sistema "V2H".

Para conseguir dicho diseño, se seguirán los siguientes pasos:

- Diseño de la etapa de potencia : incluye la elección de los dispositivos no lineales, así como el diseño de un filtro de segundo orden de paso bajo.
- Diseño del control: con este diseño se incluirán todas las funciones de transferencias necesarias para poder realizar un buen control del sistema.
- Simulación del sistema : tras tener el diseño de la etapa de potencia y la de control, se probará mediante la herramienta Simulink el buen funcionamiento de los resultados obtenidos.

## <span id="page-9-0"></span>Capítulo 2

## Sistemas de integración del vehículo eléctrico a la red

En la actualidad, el uso del vehículo eléctrico está siendo fomentado desde diversas organizaciones. Estos vehículos aportan una serie de ventajas como pueden ser, la reducción de la contaminación en el suelo urbano (el motor eléctrico no produce Dióxido de Carbono durante su funcionamiento, y evita la contaminación acústica por su bajo nivel de ruido) o, el aumento de la eficiencia energética, comparado con los motores tradicionales de combustión.

Sin embargo, estas no son las únicas ventajas de su uso. Una menos conocida, es el uso del vehículo eléctrico como sistema de almacenamiento de energía. Tradicionalmente, la energía que utilizamos a diario, se produce de manera simultánea en centrales eléctricas distribuidas por todo el territorio nacional. Con los nuevos avances, este sistema cambiará en un futuro no muy lejano, introduciendo el VE eléctrico como nueva fuente de energía a partir de la energía almacenada en sus propias baterías. Este sistema trabajará conjuntamente con la red eléctrica tradicional.

A continuación, se explicara los diferentes técnicas para poder obtener energía de un vehículo eléctrico.

#### <span id="page-9-1"></span>2.1. Vehicle to Home (V2H)

El sistema "Vehicle to Home" (traducido como "del vehículo a casa") se ideó para poder almacenar la energía producida por pequeñas plantas de energías renovables situadas en las propias casas. Al aprovechar las baterías de los VE, se espera poder reducir el pago en las facturas eléctricas, mejorando, en líneas generales, la eficiencia del sistema y, en caso de emergencia, o corte de luz, ser capaz de actuar como una fuente de energía auxiliar.

Este sistema necesita para poder realizar el intercambio de energía, al menos, un VE, un cargador cuyo flujo pueda fluir en ambos sentidos, un contador inteligente y un sistema de administración de la energía llamado "HEMS" (toma este nombre debido a sus siglas en inglés, "Home Energy Managment") System"). Con el uso de "HEMS" se puede reducir el coste de la carga de las baterías, realizándose en el momento del día en el que el precio de la energía sea el más bajo, y vendiéndola cuando el precio sea el más alto.

Además del beneficio económico que podemos obtener de este sistema, con la técnica "V2H" se pueden controlar la potencia de la instalación eléctrica de la vivienda. Por una parte, la potencia activa puede ser inyectada o consumida por el vehículo (independientemente de si el cargador es "On-Board" u . Off-Board"), al igual que este puede proveer de potencia reactiva desde los condensadores del "DC-Link" del propio cargador.

Hoy en día, encontramos un problema cuando queremos obtener energía de las baterías. Sufren una gran degradación debido al ciclo de vida actual porque la tecnología aún se encuentra en un estado inicial, con los años se irá subsanando dicho problema. Además, tenemos que tener en cuenta que durante el intercambio de energía, se producirán una serie de pérdidas.

#### <span id="page-10-0"></span>2.2. Vehicle to Build (V2B)

El concepto "Vehicle to Build.<sup>es</sup> un paso intermedio entre la técnica "V2H" y "V2G". Su principal objetivo es igual que el del caso anterior, es decir, poder obtener energía desde las baterías de los VE para poder aprovecharla, como alimentaci´on del edificio, o para la mejora de la potencia del mismo.

Para poder realizarse este sistema, el esquema de componentes es muy similar al del "V2H"(aumentando el número de VE y cargadores). La diferencia se encuentra en el sistema de administración de la energía, pas´andose a llamar "BEMS" pero cuyas funciones son muy similares al del "HEMS".

#### <span id="page-10-1"></span>2.3. Vehicle to Vehicle (V2V)

Con la utilización del sistema "Vehicle to Vehicle" el almacenamiento de energía se realiza entre los diferentes usuarios de una comunidad. Para ello, aparecen aparcamientos dotados de varios cargadores y la figura del intermediario (su nombre proviene del inglés, "aggregator").

El intermediario es un programa de control, capaz de recoger información desde los diferentes vehículos conectados y el estado de la red, para optimizar el funcionamiento del "V2V". Se encarga de controlar las operaciones de carga y descarga de cada VE o, de como deben actuar con la red si esta lo requiere

#### <span id="page-10-2"></span>2.4. Vehicle to Grid (V2G)

El concepto "V2G" explora las posibilidades de utilizar los VE como pequeños generadores distribuidos a lo largo de toda la red eléctrica. Para poder realizarse, se necesita de todas las técnicas anteriormente nombradas. En este caso, vuelve a aparecer la figura del intermediario si es necesaria.

El control de carga y descarga de los veh´ıculos se puede realizar de dos formas diferentes. Una, centralizándose, por lo que el intermediario tomará las decisiones necesarias, y otra, descentralizándose, donde será el propio VE el encargado de controlar el estado de su batería.

El sistema "V2G" puede funcionar como fuente de energía auxiliar, regular los picos de potencia y el voltaje de la línea, servir como almacenamiento en plantas de energías renovables, e, incluso, regular la frecuencia por la rápida respuesta de las baterías.

Dentro de esta configuración, el VE puede utilizarse de tres formas diferentes. La primera, el vehículo est´a conectado a la red de BT, gracias a los sistemas anteriormente estudiados, La segunda, conectado a la red de MT, trabajando directamente en "V2G", y, por último, también en MT, como fuente utilizada por las estaciones.

#### <span id="page-11-0"></span>2.5. Comparativa

Como ya hemos visto, todos los sistemas estudiados persiguen un objetivo principal muy similar, pero con diferencias a la hora de ejecutarlo. Por ello, se ha realizado una tabla explicando sus principales características, al igual que las desventajas que encontramos hoy en día.

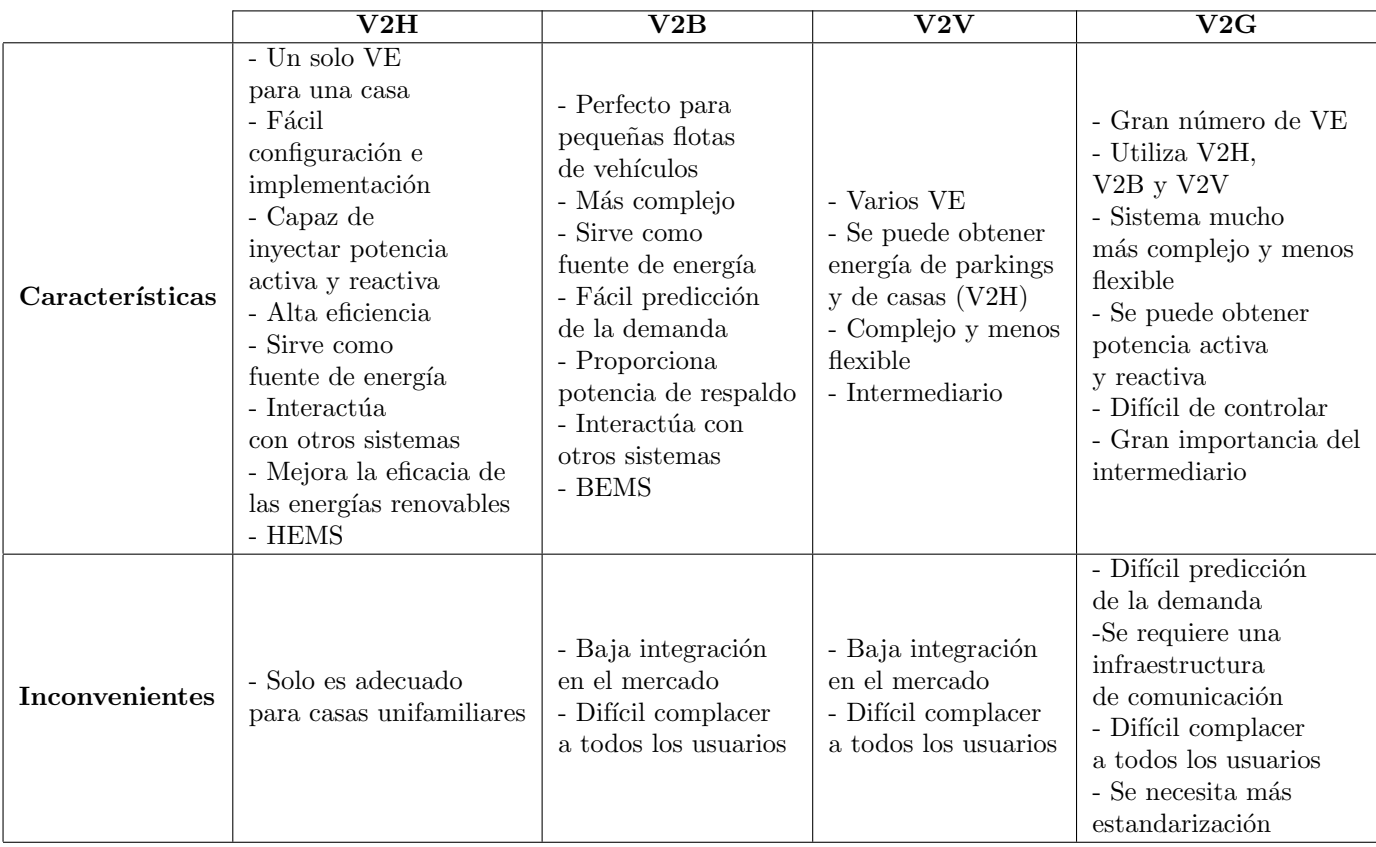

Cuadro 2.1: Tabla comparativa de los sistemas "V2H", "V2B", "V2V" y "V2G"

<span id="page-12-0"></span>En la figura [2.1,](#page-12-0) se observan todos los sistemas explicados y como interactúan entre sí, además de cómo se pueden conectar para su buen funcionamiento y cómo actuarían junto a la red de distribución tradicional.

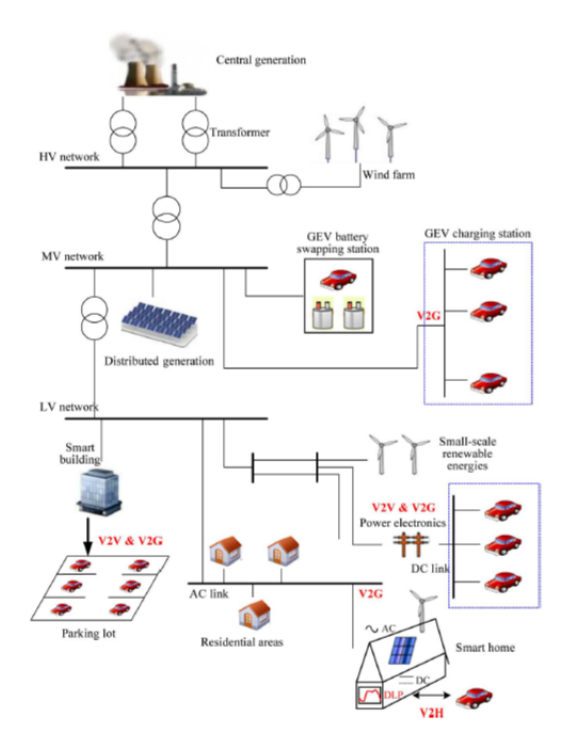

Figura 2.1: Conexiones del vehículo eléctrico a la red

## <span id="page-13-0"></span>Capítulo 3

## Convertidor DC/AC: Inversor

#### <span id="page-13-1"></span>3.1. Tipología

Los inversores se pueden clasificar de diferentes maneras, la principal, dependiendo del número de fases, se diferencian entre monofásicos y trifásicos. Dada la finalidad de este proyecto, nos fijaremos en los inversores monofásicos. Cabe destacar que dentro de estos existen tres categorías diferentes:

- **VSI** : inversores cuya tensión de entrada pertenece constante.
- CSI : inversores con una corriente de entrada constante.
- " Variable dc linked converter inverter" : estos inversores tienen una tensión de entrada controlada por otros convertidores.

Para esta aplicación utilizaremos inversores del tipo VSI. A continuación, se definirán las tres tipologías clásicas y que normalmente se utilizan en industria, para más adelante escoger entre una de ellas.

#### <span id="page-14-0"></span>3.1.1. Configuración Push-Pull

<span id="page-14-1"></span>La tipología "Push-Pull" se basa en la utilización de un transformador de toma intermedia, junto con dos interruptores conectados cada uno a uno de los extremos del primario del transformador. Estos interruptores, no deben estar cerrados simultáneamente y, se encargan de cambiar la polaridad de la tensión a la que es sometida la carga

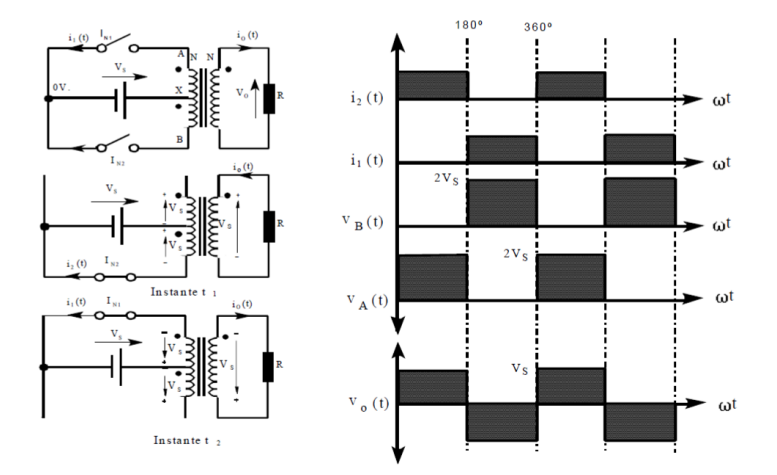

Figura 3.1: Esquema de la tipología Push-pull

Como se puede observar en la figura [3.1](#page-14-1) el polo positivo de la fuente de alimentación siempre está conectado en la toma media del transformador, mientras que el negativo se conecta alternativamente a los extremos gracias al funcionamiento de los interruptores. La tensión aplicada en la salida es una onda cuadrada con una amplitud igual a la tensión de la fuente de alimentación, y cuya frecuencia depende de la velocidad del cierre y apertura de los interruptores.

#### <span id="page-15-0"></span>3.1.2. Configuración Half Bridge o Semi-puente

<span id="page-15-1"></span>La tipología "Half Bridge" se basa en crear una tensión flotante intermedia en la carga mediante dos condensadores en serie. La tensión de la carga fluirá entre una de las dos ramas, dependiendo del accionamiento de los interruptores.

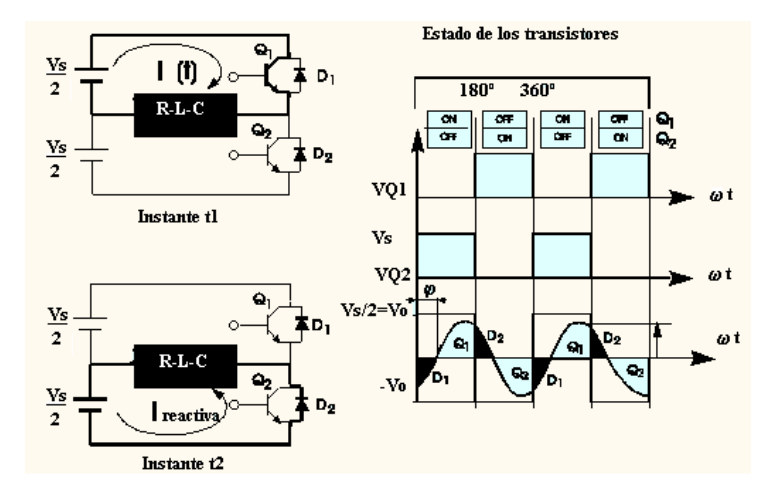

Figura 3.2: Esquema de la tipología Half Bridge

Como vemos en la figura [3.2,](#page-15-1) la tensión entregada en la carga, es la mitad de la que disponemos en la fuente (aunque, los transistores deben aguantar la tensión de la batería). La onda entregada es muy similar a la que se obtiene en la tipología anterior, pero, la corriente, suele tener un retardo debido a la carga conectada, que rara vez es completamente resistiva, por esto, son necesarios diodos en antiparalelo con los transistores, capaces de ofrecer un camino a la intensidad.

#### <span id="page-16-0"></span>3.1.3. Configuración Full Bridge o Puente completo

<span id="page-16-1"></span>En la tipología "Full Bridge", los condensadores utilizados en la configuración "Half Bridge" son sustituidos por transistores. Usando este inversor, se puede conseguir que la tensión de salida tenga signo positivo, negativo o sea igual a cero, gracias al control de cada uno de los interruptores.

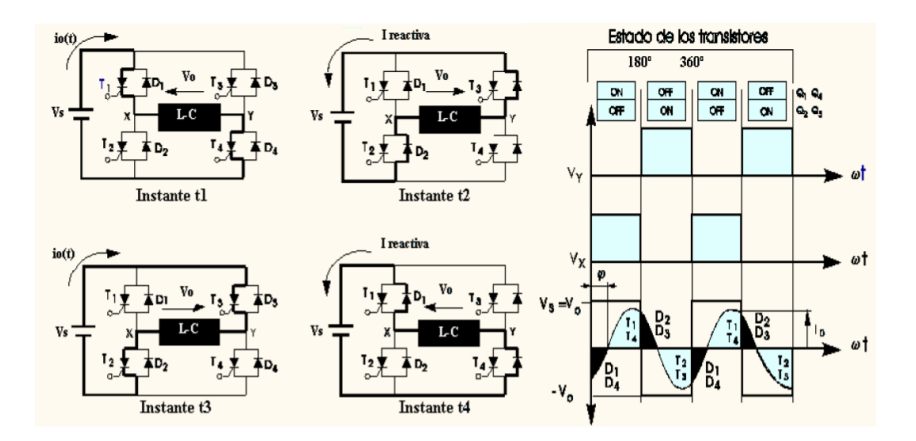

Figura 3.3: Esquema de la tipología Full Bridge

En la figura [3.3](#page-16-1) se puede observar que durante el funcionamiento del inversor, el accionamiento de los transistores se realiza simultáneamente por parejas. A estas parejas se les denominan "ramas" y dependiendo de cual de ellas esté abierta o cerrada, el valor de la tensión en la carga cambiará. Para este caso, vuelven a ser necesarios los diodos en antiparalelo por el desfase entre la corriente y la tensión.

#### <span id="page-17-0"></span>3.1.4. Comparativa

En la tabla [3.1](#page-17-3) se explican las ventajas e inconvenientes que encontramos en la utilización de cada uno de los inversores monofásicos anteriormente definidos.

<span id="page-17-3"></span>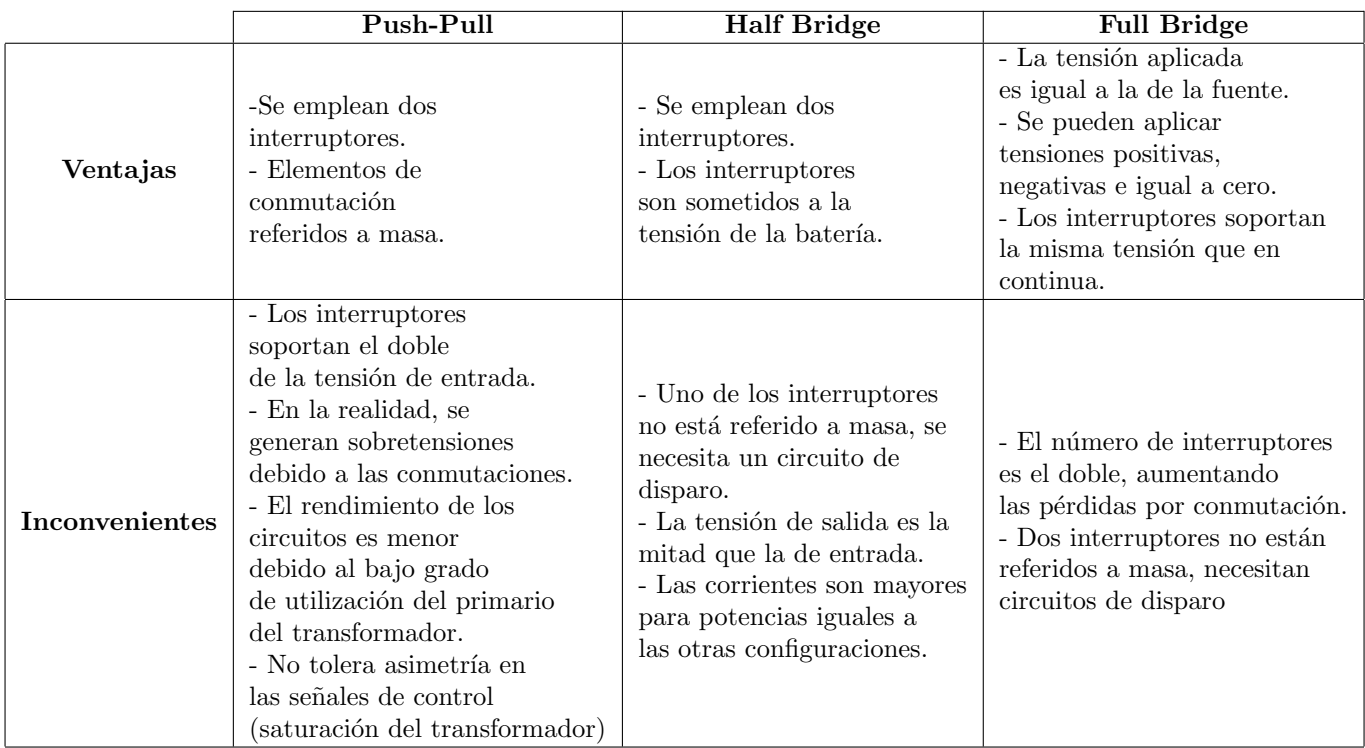

Cuadro 3.1: Tabla comparativa de las configuraciones del inversor

#### <span id="page-17-1"></span>3.2. Semiconductores

El funcionamiento de los inversores se producen gracias a los semiconductores de potencia, tanto controlados como no. En los siguientes apartados se definirán los semiconductores más importantes y utilizados en inversores controlados; al igual que algunos de los aspectos de los mismos que serán importante a la hora del diseño y la elección de componentes.

#### <span id="page-17-2"></span>3.2.1. Utilización de dispositivos MOSFET e IGBT en aplicaciones de potencia

El MOSFET y el IGBT conducen la energía de forma diferente. Mientras que en el MOSFET de canal N solo fluyen los electrones (corriente unipolar), en el IGBT, adem´as de estos electrones, fluyen lo que com´unmente se conoce como huecos (corriente bipolar), produciendo un aumento en la densidad de corriente de uno respecto del otro.

A continuación, se analizará el comportamiento de ambos semiconductores, con el fin de saber cómo afectar´an al funcionamiento final del inversor.

#### Pérdidas por conducción

En electrónica, los elementos se simplifican normalizándose como otros con un funcionamiento conocido y fácil de entender. El MOSFET en estado de conducción equivaldría a una resistencia controlada por voltaje, mientras que el IGBT se modela como un diodo a bajas corrientes, por lo que la caída de tensión no aumentar´ıa considerablemente con los cambios en la corriente. Produciendo que las p´erdidas en el IGBT en conducción, son mucho menores.

Sumado a este efecto, tenemos que tener en cuenta el efecto de la temperatura durante el trabajo de los componentes, afectando más al MOSFET que al IGBT (aumenta en torno a un 9% la caída de tensión, aproximadamente  $V = 9.8V$ ). Si decidimos utilizar un aparato IGBT, se podría escoger uno de un calibre más pequeño que un MOSFET para la misma aplicación.

#### Pérdidas por conmutación

En los inversores, las pérdidas por conmutación cobran gran importancia, ya que los equipos funcionan a altas frecuencia. Dentro de ellas, se diferencian entre las pérdidas producidas en el encendido y las producidas en el apagado.

El encendido de ambos dispositivos es muy similar. Si, hemos decidido utilizar un IGBT de menor tamaño, por lo anteriormente explicado en el punto de pérdidas por conducción, podemos encontrar un problema en la velocidad de conmutación. Al tratarse de un IGBT pequeño, y las tecnologías empleadas son diferentes, la capacitancia del dispositivo es inferior a la de un MOSFET, haciendo que la velocidad de conmutación disminuya. Para corregir este efecto, se necesitará aumentar la resistencia de la compuerta

En cambio, en el apagado de ambos dispositivos s´ı aparecen diferencias entre ambos. En el IGBT, aparecen unas corrientes de cola debido a la recombinación de los portadores minoritarios, empeorando la respuesta temporal y apareciendo nuevas pérdidas en él. Estas pérdidas pueden ser reducidas con otros métodos.

#### <span id="page-18-0"></span>3.2.2. Utilización del "Tiempo Muerto"

En el estudio ideal de la conmutación de los interruptores, el corte se realiza instantáneamente, por ello, en el funcionamiento ideal de un inversor, cuando una rama deja de conducir, la otra comienza a hacerlo. En la realidad, como ya hemos visto por ejemplo en el IGBT, el corte no es instantáneo.

Si no tenemos en cuenta este fenómeno, pueden producirse cortocircuitos entre interruptores de diferentes ramas, llegando a causar la ruptura de diferentes elementos del inversor, como pueden ser los propios interruptores. Para evitar este efecto, durante el control, se a˜nade un tiempo llamado "tiempo muerto" en el que se asegura que una de las ramas ya no es capaz de conducir intensidad, para poder encender los interruptores de la otra rama.

<span id="page-19-1"></span>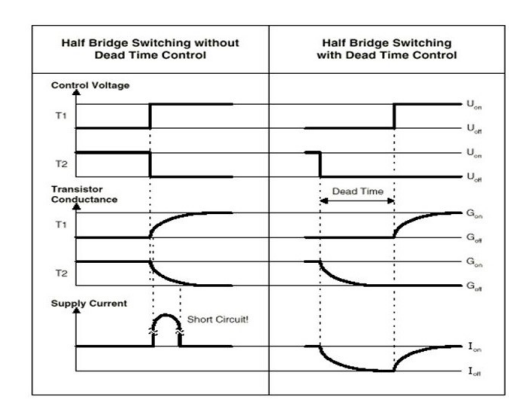

Figura 3.4: Comparativa de conmutación respecto al tiempo muerto

En la anterior figura [3.4](#page-19-1) se muestra a la izquierda lo que ocurriría en la corriente debido al cortocircuito entre los interruptores y a la derecha, como dicha corriente mejora y se soluciona el problema añadiéndole tiempos muertos. Para este caso, se ha utilizado un *Half Bridge*, pero esto ocurriría también con otros inversores como el Full Bridge.

Se debe aclarar que este retraso solo afectará al encendido de los interruptores, es decir, se realizará un tiempo muerto positivo. Tenemos que tener en cuenta que al añadirlo, se aumentará la distorsión armónica de la onda. Por este motivo, el uso de los tiempos muertos se debe hacer con precaución, ya que si, es muy pequeño, disminuirá su distorsión armónica pero se correrá el riesgo de que se produzcan cortocircuitos, en cambio, si el tiempo es muy grande, sabremos con seguridad que este peligro ha desaparecido a cambio de que empeore, en gran medida, la calidad de la onda.

#### <span id="page-19-0"></span>3.2.3. Diodos de circulación inversa

Como ya hemos nombrado en el apartado [3.1](#page-13-1) de este capítulo, los interruptores de potencia de ciertos inversores deben ir acompañados de un diodo conectado en circulación inversa capaz de ofrecer un camino a la corriente que no da˜ne el inversor.

Ciertos dispositivos como es el caso del MOSFET suelen llevar incluidos un diodo de protección del tipo P-N. Este diodo suele tener unas características muy pobres por lo que, se debe complementar con otro que tenga las propiedades deseadas.

#### Efecto de las cargas conectadas al inversor

Rara vez las cargas conectadas a otros circuitos tienen elementos completamente resistivos. Esto produce la aparición de potencias reactivas debido a capacitancias  $y/\text{o}$  inductancias, o, lo que es lo mismo, un desfase entre la corriente y la tensión. Implicando que, en algún momento sus valores sean de diferente signo.

Para poder comprender por qué ocurre esto, utilizaremos una bobina cuya ecuación es igual a:

<span id="page-19-2"></span>
$$
V_L = L \frac{di_L(t)}{dt} \tag{3.1}
$$

Según la ecuación [3.1](#page-19-2) si la tensión descendiese bruscamente la corriente no podría hacerlo, ya que implicar´ıa que el voltaje en los terminales de la bobina cayesen infinitamente. Lo que realmente ocurre cuando se abre un interruptor, por ejemplo, es que la tensión aumenta en los terminales de la bobina, superando la fuerza de corte del interruptor, provocando que algunos sufran arcos eléctricos o roturas. Para evitar que esto ocurra, se le añade un diodo capaz de proporcionar un camino alternativo a la corriente. En el siguiente apartado, se explicar´a como se debe conectar y su funcionamiento.

#### <span id="page-20-3"></span>Efecto del diodo de circulación inversa

Para poder saber como afecta un diodo en el inversor, primero debemos saber qué es y como funciona. El diodo es un dispositivo semiconductor formado por una unión P-N. Su funcionamiento no está controlado y se basa en dejar pasar una corriente dependiendo del sentido que esta tenga.

En su estado ideal, el diodo no presunta ninguna resistencia (como se puede observar en la figura [3.5\(b\)\)](#page-20-1). Esto se traduce en que no se producirán pérdidas durante su funcionamiento porque no sufre ninguna caída de tensión con el paso de la corriente mientras está activado. Si la tensión cambia de polaridad, el diodo pasar´ıa a corte, bloqueando el paso de la corriente.

<span id="page-20-0"></span>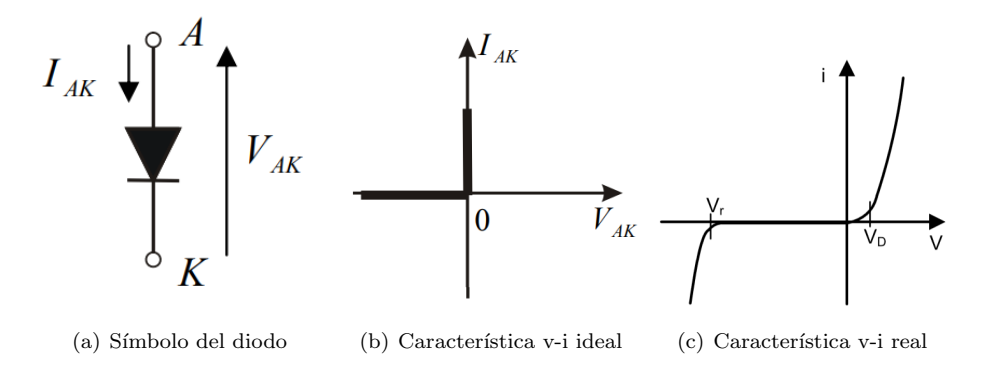

<span id="page-20-2"></span><span id="page-20-1"></span>Figura 3.5: Símbolo y características de un diodo unión P-N

En la realidad, el funcionamiento de un diodo cambia considerablemente, como se puede apreciar en la imagen  $3.5(c)$ . Para que un diodo pase al estado de conducción, se debe sobrepasar un umbral de tensión (normalmente cercano al  $0,7$  V). Una vez superado, la corriente fluirá aunque la caída de tensión no aumentará notablemente, pudiéndose llegar a considerar constante. Si el diodo pasa a estado de corte, con una polaridad inversa, se produce una pequeña corriente de fuga, pero, si en algún momento el valor de la tensión sobrepasa la tensión de rotura, el dispositivo fallará, dejando que el flujo de corriente aumente, no haciendo la función para la que ha sido diseñado.

<span id="page-21-2"></span>Por último, queda definir uno de los parámetros más importantes a la hora de elegir los diodos utilizados en los interruptores. Cuando un diodo se encuentra en conducción, los pares electrón-hueco están recombinados, si se produce un cambio brusco de polaridad de la tensión, la corriente, lo sufrirá igualmente, necesitando un tiempo para que los portadores comiencen a volver al estado deseado (llamado tiempo de almacenamiento -  $t_a$ ), y otro espacio de tiempo para que la recombinación tenga lugar (intervalo de transición -  $t_c$ ). Se ha considerado que el diodo ha pasado a corte, cuando la corriente disminuye al 10 % de la corriente de pico producida. La suma de estos dos espacios de tiempo se le denomina tiempo de recuperación inversa

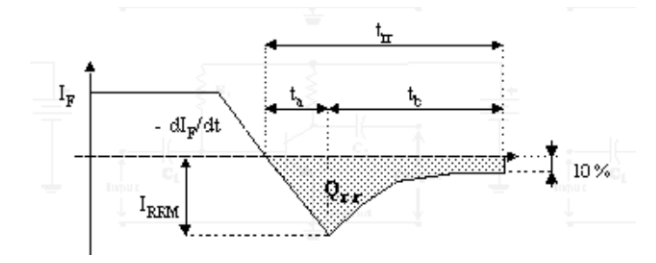

Figura 3.6: Tiempo de recuperación inversa

#### <span id="page-21-0"></span>3.3. Modulación PWM

La modulación de ancho de pulso o PWM, se encarga de controlar la conmutación de los interruptores con el fin de poder obtener una onda a la salida lo m´as similar posible a una onda sinusoidal, mediante señales cuadradas con una amplitud constante, pero de polaridad diferente y dependientes de la fuente de tensión continua.

#### <span id="page-21-1"></span>3.3.1. Principio de funcionamiento

<span id="page-21-3"></span>El principio de funcionamiento de la modulación PWM se basa en poder variar el ancho de cada pulso transmitido a los interruptores. Para poder conseguirlo, se comparan una o varias señales sinusoidales (llamadas moduladoras) con una señal triangular (o portadora). Se hablan de dos tipos de modulación, bipolar y unipolar, que dependen de la combinación de las ondas. A continuación se muestra un ejemplo:

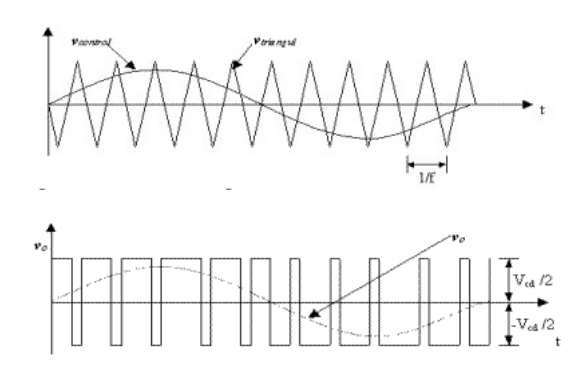

Figura 3.7: Ejemplo de modulación PWM

La frecuencia de la onda moduladora  $(f_1)$  será igual a la obtenida en la tensión de salida, mientras que la frecuencia portadora  $(f_s)$ , determinará la frecuencia de conmutación de los interruptores.

Gracias a estas ondas, y sus características, aparecen dos nuevos conceptos determinantes para la hora de saber cómo será la modulación del inversor y sus propiedades:

1. **Índice de modulación en amplitud**  $(m_a)$ : relaciona la amplitud de la señal moduladora y la señal portadora.

$$
m_a = \frac{V_{moduladora}}{V_{portadora}}\tag{3.2}
$$

2. **Índice de modulación en frecuencia** ( $m_f$ ) : relaciona la frecuencia portadora con la frecuencia de modulación.

$$
m_f = \frac{f_s}{f_1} \tag{3.3}
$$

<span id="page-22-1"></span>Dependiendo del índice de modulación en amplitud se podrá trabajar en tres zonas de modulación. Zona lineal  $(0 \le m_a \le 1)$ , el ancho de pulso aumentará según lo hace la tensión moduladora. Zona de sobremodulación (1≤ m<sub>a</sub> ≤ 3,24), el ancho de banda irá aumentando hasta el momento en el que la amplitud de la onda moduladora sea mayor a la amplitud de la onda portadora, donde aparecerá solo un pulso durante varios periodos. Por último, si  $m_a > 3.24$ , nos encontraremos con una sola onda cuadrada por semiciclo. En a imagen [3.8](#page-22-1) encontramos como se relaciona, debido al tipo de modulación que estemos realizando, la tensión de pico del primer armónico con la mitad de la tensión de entrada, tomando como ejemplo un inversor del tipo Semi-puente.

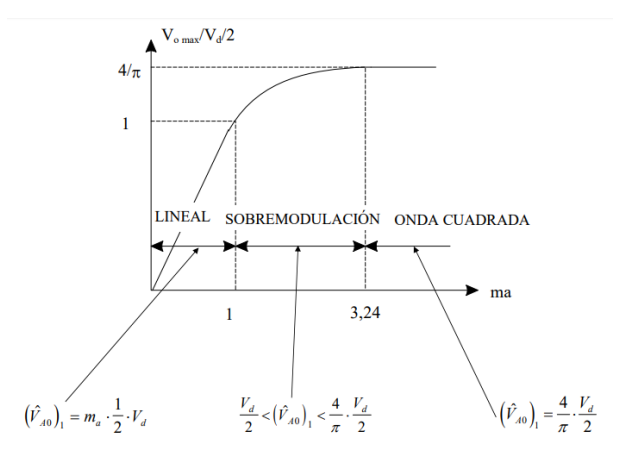

Figura 3.8: Zonas de modulación en PWM

#### <span id="page-22-0"></span>3.3.2. Modulación bipolar

Para la modulación bipolar solo se utiliza una onda sinusoidal como moduladora. La tensión de salida, oscila durante todo el periodo desde su valor positivo al negativo. Esto significa que los interruptores trabajan en dos ramas, haciendo que el control de ellos sea más sencillo. En la figura [3.8,](#page-22-1) encontramos un ejemplo de una modulación bipolar.

#### <span id="page-23-0"></span>3.3.3. Modulación unipolar

Para este tipo de modulación se utilizan dos señales senoidales, cada una encargada de controlar una de las ramas por separado. Es decir, aparecen dos señales de control trabajando independientemente. Las ondas sinusoidales suelen estar desfasadas  $180^{\circ}$ .

<span id="page-23-2"></span>La tensión de salida se divide en dos semiciclos, uno positivo y otro negativo. En cada uno de ellos, la señal oscila entre su valor (ya sea negativo o positivo, según el semiperiodo en el que se encuentra) y cero. El contenido armónico producido con este tipo de modulación es menor que en el caso anterior.

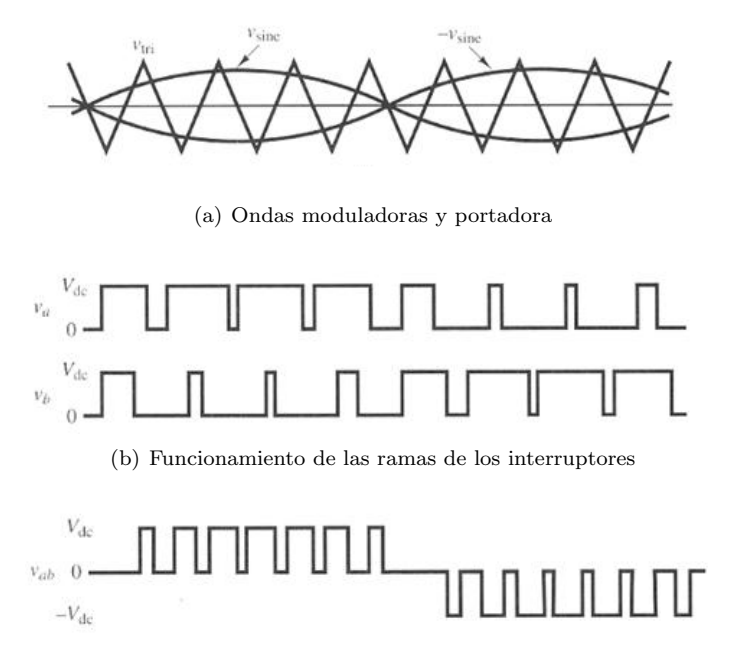

(c) Tensión de salida

Figura 3.9: Modulación PWM unipolar

#### <span id="page-23-1"></span>3.4. Control de la planta

El control de cualquier planta o modelo, tiene como finalidad el asegurar el buen funcionamiento del mismo, y la adaptación de este a las necesidades del usuario. Para ello, se necesita una serie de parámetros modificables, sobre los cuales seamos capaces de actuar y, unos sensores capaces de medir la magnitud de la variable que deseemos controlar.

<span id="page-23-3"></span>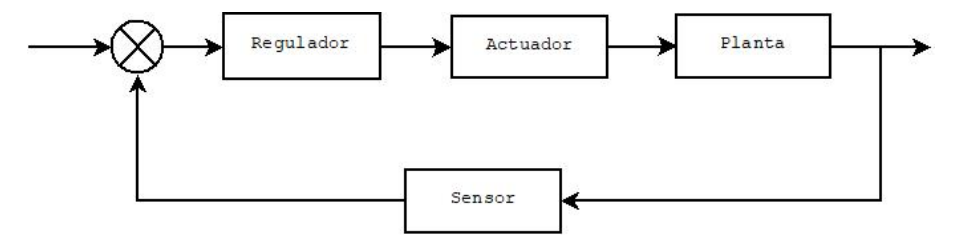

Figura 3.10: Diagrama de bloques del control de una planta

El principal objetivo de un inversor, es poder obtener una tensión de calidad en la salida, independientemente de la carga conectada. Para ello, se debe de hacer un control de la modulación de los interruptores. Existen dos formas diferentes de implementar el control, dependiendo del número de variables que deseemos utilizar. Se puede realizar un solo lazo de tensión, o uno doble, cuyo lazo interno sea el encargado de controlar la corriente y uno externo controlando la tensión.

#### <span id="page-24-0"></span>3.4.1. Control de doble lazo

El control de doble lazo ofrece la ventaja de poder controlar tanto la tensión como la corriente, ofreciendo protección frente a contratiempos debidos a problemas en la carga  $y/\alpha$ , su conexión, como pueden ser un cortocircuito.

Para realizarse, se necesita una referencia de tensión, igual a la deseada en la carga, pero no de corriente, ya que viene dada por la salida del regulador del lazo externo. Al existir ambos controles, será más flexible frente a variaciones del sistema.

#### Lazo de corriente

La primera parte, es el lazo de corriente. Dotado del regulador  $(G_s(s))$ , junto a un retardo digital del periodo de conmutación  $(RD(s))$ , la ganancia del modulador PWM  $(F_m)$ , y la corriente en el inductor de salida dependiendo del ciclo de trabajo del mismo  $(G_i, d(s))$ . R<sub>i</sub> se trata del sensor de corriente utilizado. Con todos estos elementos, el diagrama de bloques quedaría:

<span id="page-24-1"></span>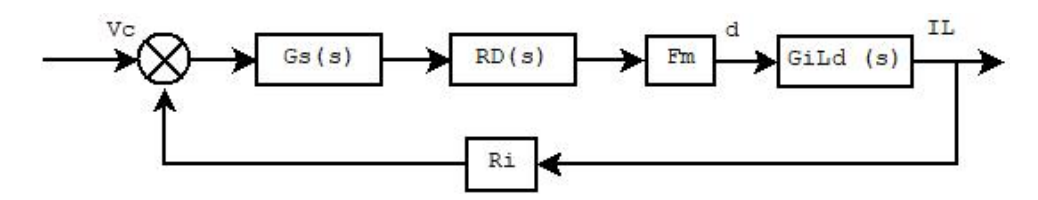

Figura 3.11: Diagrama de bloques ddel lazo de corriente

Para un buen trabajo del control completo, el lazo de corriente debe ser bastante más rápido que el lazo de tensión(a razón de 5 veces aproximadamente).

#### Lazo de tensión

<span id="page-24-2"></span>Para este lazo, se necesitará una aproximación del control de la corriente, junto al regulador y el sensor de tensión, y un adaptador capaz de ofrecer tensión a partir de la corriente de salida del lazo interior.

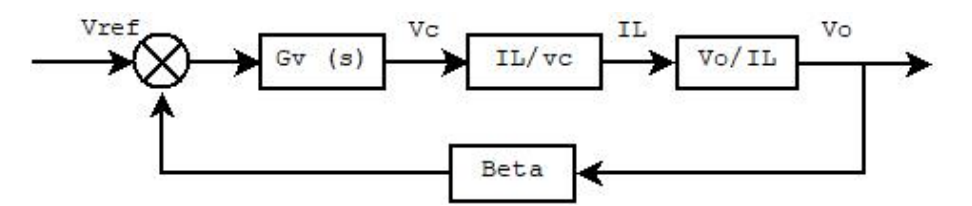

Figura 3.12: Diagrama de bloques del lazo de tensión

## <span id="page-25-0"></span>Capítulo 4

## Pliego de condiciones

En este capítulo se definirán los datos de partida que tenemos para la realización de un inversor, junto al resultado final que deseamos obtener. También se hará una pequeña explicación del modelo elegido para solucionar el problema propuesto, junto al por qué de dicha elección.

#### <span id="page-25-1"></span>4.1. Datos iniciales

En la realización de este trabajo, se ha decidido utilizar la batería de un coche de la marca BMW. Se ha utilizado el modelo i3 33 kWh REX. Esta batería funciona con la tecnología Ion-Litio con una larga duración (según la empresa) de hasta una degradación menor al  $30\%$  durante los primeros 8 años.

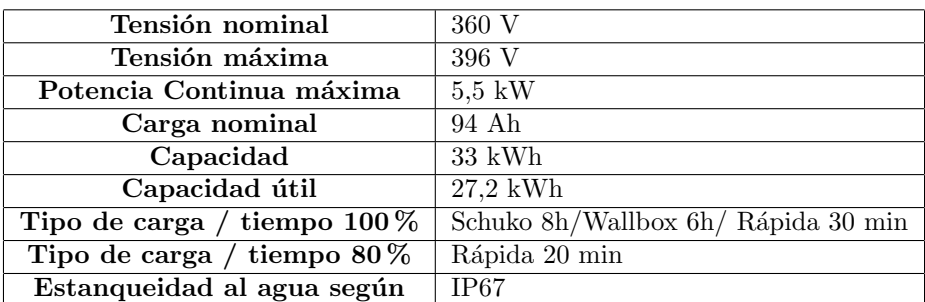

Las especificaciones de dicha batería son:

Cuadro 4.1: Tabla de características de la batería del BMW i3

#### <span id="page-25-2"></span>4.2. Solución propuesta

Para poder entregar una tensión de calidad a la casa, se propone el diseño de un inversor de tipología "Puente Completo" con una modulación PWM bipolar. Pese a que el "V2H" propone poder compartir energía con otros sistemas, se ha elegido realizar este diseño en modo isla y suponiendo que la carga del coche se har´a con otros convertidores. El fin de esta propuesta es poder realizar un estudio en profundidad de cómo afectan las diferentes partes del diseño a la salida.

Comenzaremos diseñando la etapa de potencia. Para ello, el inversor, se realizará mediante cuatro dispositivos MOSFET, debido a su gran velocidad de disparo, y estará conectado a un filtro pasivo de paso bajo de segundo orden, diseñado para eliminar gran parte de los armónicos de dicha onda. Terminado este paso, realizaremos el diseño de la etapa de control. Para este diseño, se implementará un doble lazo. El doble lazo estará dotado de uno exterior encargado de controlar la tensión (con un regulador PI+Resonante), y uno interno, donde se controlará la corriente (su regulador es un P+Resonante). Se ha decidido utilizar reguladores resonantes para asegurarse la eliminación del error frente a una entrada de la referencia no continua.

#### <span id="page-26-0"></span>4.3. Requisitos

A continuación, se exponen los requisitos que debe cumplir la onda obtenida tras ser transformada por el inversor, así como la frecuencia al que sus interruptores deben conmutar:

| Tensión de salida                          | 160 V            |
|--------------------------------------------|------------------|
| Frecuencia de salida                       | $50$ Hz          |
| Frecuencia de conmutación                  | $20 \text{ kHz}$ |
| Potencia media de la vivienda              | $5.5 \text{ kW}$ |
| Ruido en la salida                         | Menor al $10\%$  |
| Distorsión armónica de la corriente máxima | $5\%$            |
| Distorsión armónica de la tensión máxima   | $5\%$            |

Cuadro 4.2: Tabla de requisitos que debe cumplir el sistema

## <span id="page-27-0"></span>Capítulo 5

## Diseño del inversor

#### <span id="page-27-1"></span>5.1. Filtro

A la salida del inversor se encuentra una onda alterna formada por pulsos cuadrados de diferentes periodos, es decir, la onda obtenida, contendrá una gran cantidad de armónicos por lo que la tensión de salida obtenida es de mala calidad. Por ello, es necesario utilizar un filtro, en el que podamos obtener una onda lo más similar posible a la onda senoidal teórica que conocemos. Para conseguirlo hemos decidido emplear un filtro de paso bajo de 2<sup>o</sup> orden.

El filtro estar´a compuesto por elementos pasivos (resistencias, bobinas y condensadores) que calcularemos más adelante. Para comenzar el diseño, calcularemos en un primer momento el circuito LC de dicho filtro y luego añadiremos la resistencia correspondiente a la carga. La función de transferencia del primer circuito (suponiendo que su funcionamiento es ideal), se muestra en la ecuación [5.1.](#page-27-2) En esta ecuación también aparece  $\omega_n^2$ , correspondiente a la frecuencia natural a la que trabaja el filtro en rad/s.

<span id="page-27-2"></span>
$$
H_1(s) = \frac{\frac{1}{LC}}{s^2 + \frac{1}{LC}}
$$
\n
$$
\omega_n^2 = \frac{1}{\sqrt{LC}}
$$
\n(5.1)

A la hora de diseñar cualquier filtro tenemos que tener en cuenta qué armónicos queremos atenuar. En este caso, serían los producidos durante la conmutación de los interruptores y, los múltiplos de dichos armónicos que pueden aparecer. También se debe tomar en consideración de que la frecuencia fundamental debe quedar intacta durante el funcionamiento del filtro y, los armónicos de baja frecuencia no deben ser aumentados.

Teniendo en cuenta estas consideraciones, comenzamos a diseñar el filtro. El primer paso es obtener la frecuencia natural del mismo  $(f_n)$ . Esta debe estar alejada de la frecuencia de conmutación  $(f_{conn})$  para evitar que la resonancia del filtro coincida con alguno de os armónicos producidos por los interruptores, en el caso de que estos se formase.

$$
f_n \le \frac{f_{comm}}{10} = 2kHz
$$
\n
$$
f_n = \frac{1}{2\pi * \sqrt{LC}}
$$
\n(5.2)

Con esta frecuencia, los armónicos de alta frecuencia no deberían aparecer. Si deseamos mejorar el filtro, eliminando armónicos de menor frecuencia, se hará bajando la frecuencia natural del filtro. Para nuestro caso, se ha elegido que trabaje entre el 5° y el 7° armónico de la onda fundamental. Al suponer que el semiperiodo positivo y el negativo de la onda son iguales, no debemos preocuparnos por la aparición de arm´onicos pares y porque estos puedan estar cerca de la resonancia del filtro. Los elementos elegidos para el circuito LC son:

$$
L = 20mH
$$
\n
$$
C = 15\mu F
$$
\n
$$
f_n = \frac{1}{2\pi * \sqrt{LC}} = 290,57Hz
$$
\n(5.3)

<span id="page-28-0"></span>Dado que la frecuencia de trabajo se encuentra alejada del 5<sup>°</sup> armónico (250 Hz) y del 7<sup>°</sup> (350 Hz) se acepta dicho circuito. A continuación, se muestra el diagrama de Bode del filtro y el lugar de las raíces.

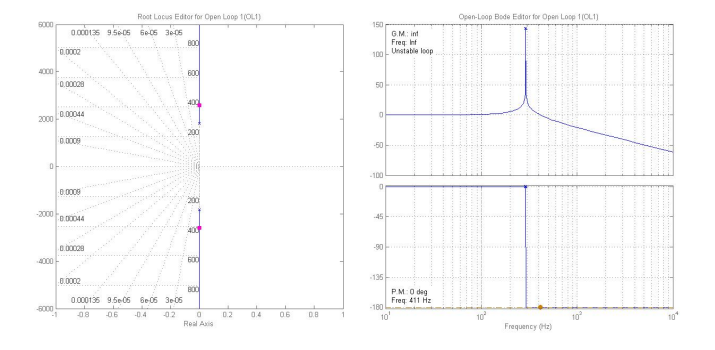

Figura 5.1: Diagrama de Bode y lugar de las raíces del filtro LC

<span id="page-29-1"></span>En la figura [5.1,](#page-28-0) se observa un resonante en la frecuencia natural del filtro. Al a˜nadir la resistencia correspondiente a la carga de la casa, estas figuras cambiarán. El nuevo filtro quedaría:

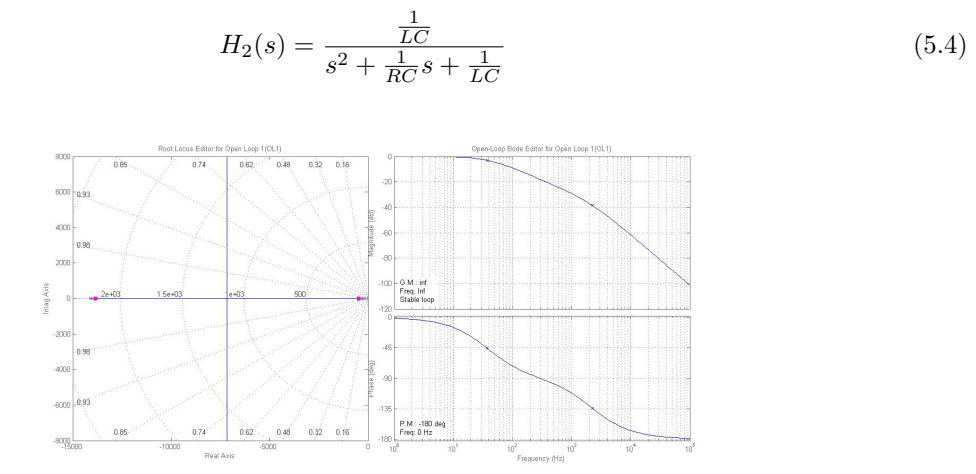

Figura 5.2: Diagrama de Bode y lugar de las raíces del filtro RLC

En la figura [5.2,](#page-29-1) al añadir una resistencia al circuito LC, desaparece la resonancia anteriormente nombrada. Esto nos podría hacer pensar que se podría cambiar los valores del filtro para obtener un ahorro de dinero. No se debe hacer debido a que las cargas en una instalación de vivienda son cambiantes, por lo que se podría llegar a una situación muy similar a la que se ha calculado en un primer lugar.

#### <span id="page-29-0"></span>5.2. Elección de los interruptores

<span id="page-29-2"></span>En la sección [4.2](#page-25-2) decidimos utilizar dispositivos MOSFET debido a su alta velocidad de conmutación. En la imagen [5.3,](#page-29-2) encontramos las diferencias de velocidad y potencia que podemos encontrar entre los diferentes interruptores.

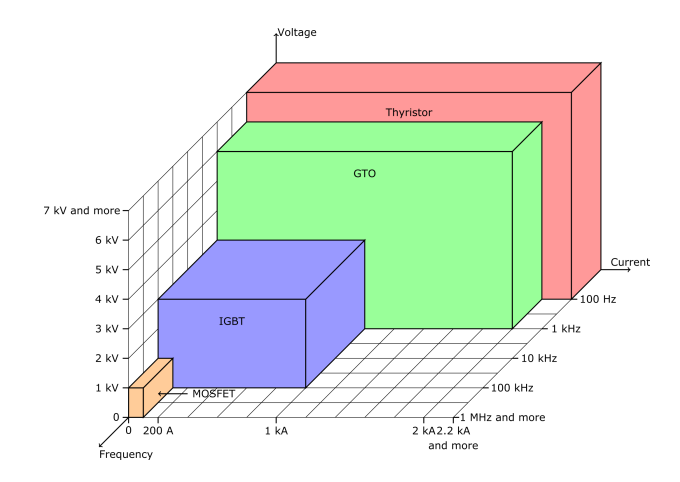

Figura 5.3: Comparativa de los diferentes interruptores de potencia

Como ya se estudió, en un inversor de puente completo, los interruptores deben bloquear la tensión de la batería (a la que llamaremos  $V_i$ ). En cambio, la corriente que circula por ellos no dependerá directamente de la carga, como cabe esperar, sino de la corriente que circula por la bobina.

$$
\vec{I_L} = \vec{i_C} + \vec{i_O} \tag{5.5}
$$

Donde:

$$
I_{O,RMS} = \frac{P}{V_{o,RMS}} = \frac{5500}{160} = 34,37A
$$

$$
I_{C,RMS} = \frac{V_{o,RMS}}{Z_c} = \frac{160}{\frac{1}{2\pi 60*15*10^{-6}}} = 0,7540A
$$

Estas corrientes se deben calcular como vectores al no compartir fase, por lo que la corriente que pasa por la bobina quedaría:

$$
I_{L,RMS} = \sqrt{I_{C,RMS}^2 + I_{o,RMS}^2} = \sqrt{0,754^2 + 34,37^2} = 34,38A
$$
\n
$$
\varphi = \arctg \frac{I_{C,RMS}}{I_{o,RMS}} = 1,2565^{\circ}
$$
\n(5.6)

Tras haber calculado el ángulo de desfase de la corriente, se observa que es muy cercano a 0 por lo que se considerará para los cálculos que se realizarán a continuación, que el inversor está conectado a una carga completamente resistiva( $\varphi = 0$ ). Hasta ahora, se ha hablado de valores eficaces, pero un aspecto bastante importante es saber cuál será la corriente máxima que deberá soportar el interruptor, para ello comenzaremos calculando la corriente de pico.

$$
I_{L,Pk} = \sqrt{2} * I_{L,RMS} = 48,62A
$$
\n(5.7)

Tras obtener  $I_{L,Pk}$  se calcula la corriente máxima del inductor, es decir, la corriente de pico más el ruido producido. Para ello, se necesita el ciclo de trabajo teórico (realmente, este pico no será constante sino que irá cambiando a lo largo del proceso).

$$
D = \frac{V_i + V_{o,Pk}}{2V_i} = \frac{360 + \sqrt{2} * 160}{2 * 360} = 0,81
$$
\n(5.8)

$$
I_{L,m\acute{a}x} = I_{L,Pk} + \underbrace{\frac{1}{2}D*T_{conn}\frac{V_i - V_{o,Pk}}{L}}_{Rizado de la bobina} = 35,39 + 0,114 = 48,76A
$$
\n
$$
(5.9)
$$

Con todas las especificaciones necesarias calculadas, se ha elegido el modelo IXFH50N50P3 fabricado por la marca IXYS y cuyas características son:

<span id="page-31-1"></span>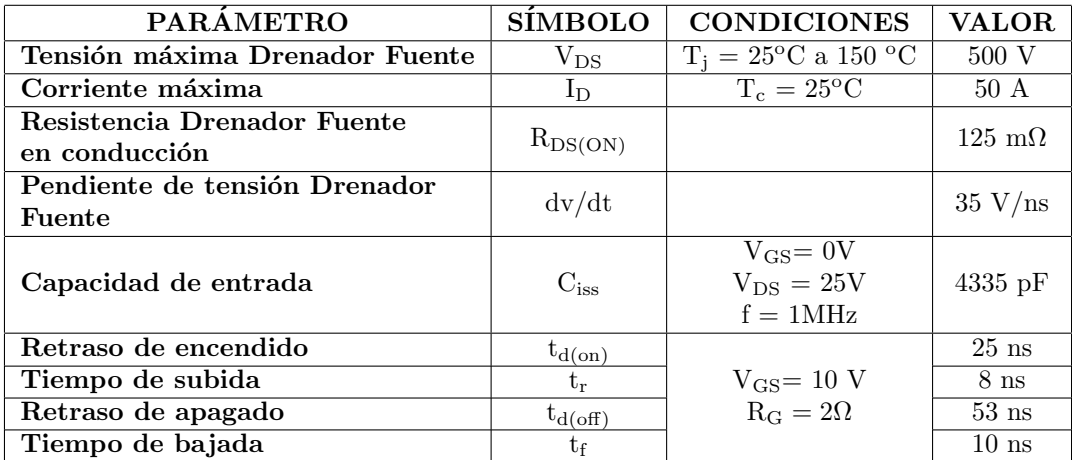

<span id="page-31-0"></span>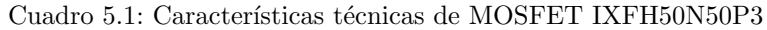

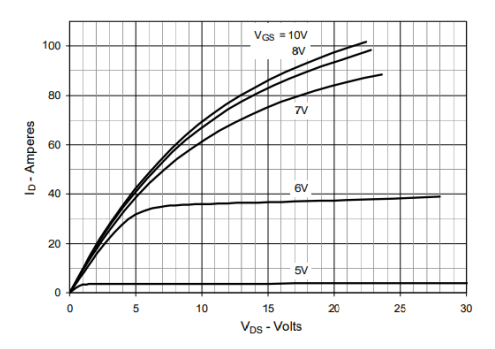

Figura 5.4: Característica V-I del MOSFET IXFH50N50P3

Los parámetros incluidos en la tabla [5.1](#page-31-1) indican que el MOSFET elegido cumple las exigencias necesarias para la carga. Debemos comprobar si el tiempo de conmutación se adapta a las necesidades del sistema. El MOSFET tarda 96 ns en conmutar, mientras que la onda triangular elegida tiene una frecuencia igual a 20 kHz, o lo que es lo mismo un periodo de 50  $\mu$ S. Si se compara el tiempo de conmutación con el de un periodo, este ocupa menos del 1%, por lo que esta característica también sería valida.

#### <span id="page-32-0"></span>5.3. Elección diodo de circulación inversa

En la sección [3.2.3](#page-20-3) se explicó el por qué de la necesidad de utilizar diodos de circulación inversa. El MOSFET elegido lleva ya integrado uno dentro del mismo, pero cuyas características temporales pueden ser mejoradas por otros diodos existentes en el mercado. En la tabla [5.2](#page-32-1) se exponen las especificaciones del diodo incluido.

<span id="page-32-1"></span>![](_page_32_Picture_243.jpeg)

![](_page_32_Picture_244.jpeg)

El tiempo de recuperación inversa es le parámetro más importante a tener en cuenta. Para mejorarlo, se ha elegido un diodo del tipo ultrarrápido, de la marca IXYS (modelo DPG60I400HA). Durante el proceso de selección se ha tenido en cuenta de que sea capaz de cumplir las especificaciones necesarias de potencia. La información el diodo se recoge en la siguiente tabla:

| <b>PARAMETRO</b>                         | <b>SIMBOLO</b>    | <b>CONDICIONES</b>                                                                  | <b>VALOR</b>    |
|------------------------------------------|-------------------|-------------------------------------------------------------------------------------|-----------------|
| Tiempo de recuperación inversa           | $t_{rr}$          | $I_F = 60 A$<br>$V_R = 100 V$<br>$-\text{di}/\text{dt} = 200 \text{ A}/\mu\text{S}$ | $45$ ns         |
| Carga de recuperación inversa            | $\mathrm{Q_{RM}}$ |                                                                                     |                 |
| Caída de tensión en polarización directa | $\rm V_F$         |                                                                                     | 0.81V           |
| Tensión inversa de pico repetitivo       | $\mathrm{V_{SD}}$ |                                                                                     | $1,8 \text{ V}$ |
| Corriente eficaz directa                 | $I_{\rm F(RMS}$   | $V_{GS} = 0V$                                                                       | 50A             |

Cuadro 5.3: Características del diodo conectado en antiparalelo

El diodo elegido, empeora ciertos parámetros como la tensión inversa de pico repetitivo. Según el funcionamiento que tenga este diodo, podremos empeorar las pérdidas del inversor final. Esto no se ha tenido en cuenta debido a la gran mejora producida en el tiempo de recuperación inversa y, porque si se compara con la potencia total del conjunto, no supone un gran cambio.

## <span id="page-33-0"></span>Capítulo 6

## Diseño del control

Para realizar el control del inversor, se ha decidido utilizar un doble lazo capaz de controlar la corriente, en un lazo interno, y la tensión.

Durante este capítulo, se harán los cálculos necesarios para obtener las funciones de transferencia del sistema, al igual que los reguladores. Se comenzará calculando el lazo de corriente, y tras obtener su regulador, se pasará al de tensión.

#### <span id="page-33-1"></span>6.1. Lazo de corriente

Para poder realizar el control de corriente de un inversor, debemos obtener las funciones de transferencia de distintas variables, cuya implicación afecta a la salida. Se comenzará calculando el retardo digital de un periodo. El retardo digital es el tiempo que tarda la salida en reaccionar respecto a os cambios en la entrada en los dispositivos digitales. Su función de transferencia es:

$$
RD(s) = \frac{1 - \frac{T*s}{2} + \frac{(T*s)^2}{8}}{1 + \frac{T*s}{2} + \frac{(T*s)^2}{8}}
$$
  

$$
T = \frac{1}{f_{conn}} = 50\mu S
$$
 (6.1)

Como se observa en la imagen [3.11,](#page-24-1) para el lazo de corriente también se necesitará la ganancia del modulador PWM. Esta ganancia viene dada por la fórmula:

$$
F_m = \frac{1}{V_{pp-triangular}} = 0,1\tag{6.2}
$$

También se debe calcular la función de transferencia que relaciona la corriente de salida con el ciclo de trabajo. Se obtiene mediante las siguientes fórmulas

$$
G_{iL}d(s) = \frac{2*V_i}{Z_a + L*s}
$$
\n
$$
Z_a = \frac{(C*R_d*s + 1)*R}{S*C(R + R_d) + 1}
$$
\n(6.3)

<span id="page-34-0"></span>Por último, antes de comenzar a calcular el regulador, se ha realizado un sensor capaz de convertir la corriente en una caída de tensión, es decir, una resistencia. Esta se debe referenciar a tierra para que el valor obtenido, no sea una tensión flotante. Junto este filtro, se ha instalado un circuito operacional inversor, de donde se obtendrá la ganancia introducida en el lazo de control. Esta ganancia se adquiere de la siguiente fórmula:

![](_page_34_Figure_3.jpeg)

amplificador inversor

Figura 6.1: Circuito operacional amplificador inversor

<span id="page-34-1"></span>Teniendo todas las funciones de transferencia implicadas en el lazo de corriente, se ha decidido realizar una prueba para conocer su respuesta temporal frente a un escalón unitario. En la siguiente imagen, se adjunta el resultado junto a su diagrama de Bode:

![](_page_34_Figure_7.jpeg)

Figura 6.2: Diagrama de Bode y respuesta a un escalón unitario del lazo de corriente sin regulador

Como cabía de esperar, la salida no es capaz de ajustarse a la referencia, por ello, se calcula el regulador. Cuando se realiza el control para referencias de tensión alternas (sinusoidales), se utilizan reguladores con una parte resonante, trabajando a la frecuencia requerida, ya que son capaces de eliminar el error. Para el regulador de la corriente, se ha optado por uno del tipo Proporcional+Resonante. El regulador se obtiene de las siguientes fórmulas:

$$
G_s(s) = K_p + CRes
$$
\n
$$
CRes = \frac{K_h * B_h + S}{s^2 + B_h * s + \omega_h^2}
$$
\n
$$
K_p = \frac{L * \omega_{c_4} \text{seada}}{R_i * F_m * 2 * V_i}
$$
\n(6.4)

En estas ecuaciones  $\omega_h$  corresponde a la pulsación de la resonancia múltiplo de la fundamental, como en se trabajará con el primer armónico  $\omega_h = \omega_o = 2 * \pi * 50$ , y B<sub>h</sub> (ancho de banda en rad/s), se toma como una décima parte de la pulsación. Con estos valores, aún nos faltaría calcular los valores de las constantes K<sup>h</sup> y Kp. Para ello, se ha realizado un control PI mediante la herramienta sisotool, en el que la frecuencia de cruce sea aproximadamente igual a  $2 * \pi * \frac{f_{comm}}{10}$ . Con este PI se tiene  $K_p$  y  $K_i$  que pasan a ser  $K_p$  y  $K_h$ , respectivamente de nuestro regulador deseado. El resultado obtenido sería :

$$
PI(s) = 17, 2 + 3, 82 * 103 * \frac{1}{s}
$$
 (6.5)

$$
G_s(s) = 17, 2 + \frac{1,201 * 10^5 s}{s^2 + 31, 42s + 9, 87 * 10^4}
$$

<span id="page-35-0"></span>Si se obtiene el diagrama de Bode y la respuesta frenta a un escalón unitario tras añadir el regulador calculado (figura [6.5\)](#page-37-1), se observa una resonancia cercana a la frecuencia de la tensión (y corriente) de salida.

![](_page_35_Figure_6.jpeg)

Figura 6.3: Diagrama de Bode y respuesta a un escalón unitario del lazo de corriente con regulador

#### <span id="page-36-0"></span>6.2. Lazo de tensión

Tras haber calculado y comprobado el lazo interior de corriente, se puede realizar el lazo de tensión exterior. El primer paso que se ha hecho ha sido obtener un modelo del lazo de corriente anteriormente calculado, para ello, debido a su velocidad, podemos igualarlo a uno, ya que es mucho más rápido que el de tensión, o, utilizar las ecuaciones mostradas a continuación:

<span id="page-36-1"></span>
$$
T_i(s) = G_{iL}d(s) * F_m * R_i * G_s(s)
$$
\n(6.6)

$$
G_{iL-Vc} = \frac{i_L}{v_c} = \frac{T_i(s)}{R_i * (1 + T_i(s))}
$$

Las ecuaciones [6.6](#page-36-1) son mucho más exactas que la aproximación a uno, por ello, se utilizará el resultado obtenido de las mismas. Junto a la función de transferencia ( $G_{iL-vc}$ ) debe aparecer otra encargada de relacionar la corriente en la salida del control de corriente capaz de relacionarla con la tensión aplicada en la carga. Para ello, se utiliza la ecuación [6.7.](#page-36-2)

<span id="page-36-2"></span>
$$
\frac{V_o}{i_L} = \frac{V_o}{d} * (\frac{i_L}{d})^- 1 \tag{6.7}
$$

Donde $\frac{i_L}{d}$ ya ha sido calculada como  $G_{iL}d$ y $\frac{V_o}{d}$ , tendrá la siguiente fórmula:

$$
G_{V_o}d(s) = \frac{V_o}{d} = \frac{2*V_i*Z_a}{Z_a + s*L}
$$

Teniendo ambas funciones de transferencia, nos faltaría calcular la ganancia del regulador de tensión, para ello, dividimos la tensión de pico de nuestra tensión moduladora (5V) entre la tensión de pico para ello, dividimos la tensión de pico de nuestra tensión moduladora (50) entre la tensión de pico<br>de salida ( $\sqrt{2} * V_0$ ). Con todos los bloques de nuestro diagrama ya podemos pasar a calcular nuestro regulador. Para este caso hemos decidido utilizar el tipo PI+Resonante, así que se tendrá que realizar en dos pasos. Comenzamos calculando el regulador Proporcional-Integral. Se utilizará como en el caso del regulador de corriente, la herramienta de Matlab, Sisotool. En el cálculo, se buscará una frecuencia de cruce aproximadamente igual a un quinto de la elegida para el regulador de corriente. Nuestro PI quedaría:

$$
PI = 0,0912 + 4,8 * 103 \frac{1}{s}
$$
 (6.8)

<span id="page-37-0"></span>![](_page_37_Figure_0.jpeg)

(a) Diagrama de Bode del lazo de tensión sin (b) Respuesta a un escalón unitario del lazo de regulador tensión sin regulador

![](_page_37_Figure_2.jpeg)

(c) Diagrama de Bode del lazo de tensión con (d) Respuesta a un escalón unitario del lazo de un regulador PI tensión con un regulador PI

Figura 6.4: Comparativa del lazo de tensión sin regulador y con un regulador PI

<span id="page-37-1"></span>Al a˜nadir el regulador PI, en la figura [6.5](#page-37-1) se observa como el sistema es capaz de eliminar el error. Igualmente, si se añadiese un resonante igual al del regulador de corriente, la salida se adaptaría de una forma más rápida y precisa a la referencia.

![](_page_37_Figure_6.jpeg)

(a) Diagrama de Bode del lazo de tensión sin (b) Respuesta a un escalón unitario del lazo de regulador tensión sin regulador

Figura 6.5: Diagrama de Bode y respuesta frente a un escalón unitario del lazo del tensión con un regulador PI+Resonante

## <span id="page-38-0"></span>Capítulo 7

## Simulación del sistema

Una vez calculada la etapa de potencia y el control correspondiente, se comienza a realizar la simulación del sistema. Para hacer esta simulación, se ha utilizado la herramienta Simulink del programa Matlab.

La simulación completa se ha efectuado en dos pasos. El primer paso realizado ha sido una simulación más teórica, donde no aparecen el retardo digital ni el tiempo muerto de los interruptores. El segundo, después de observar que la primera simulación funciona correctamente, ha sido añadir los tiempos muertos y el retardo y examinar si su funcionamiento puede ser aprobado para un caso real.

#### <span id="page-38-1"></span>7.1. Simulación del sistema sin retardos

En primer lugar, se ha implementado la etapa de potencia, junto a un sensor de corriente y otro de tensión teórico para poder saber cuál es la salida en el regulador. Se ha optado por eliminar la resistencia de los dispositivos no lineales y así observar su funcionamiento teórico, en la medida de lo posible.

<span id="page-38-2"></span>Para la modulación se decidió hacer dos pruebas, en la primera, se eligió una onda moduladora corres-pondiente a una senoidal teórica con una amplitud igual a la onda portadora. En la figura [7.1](#page-38-2) se puede estudiar el resultado. La primera gráfica que aparece representa la corriente y tensión de salida, mientras que las otras dos las señales de encendido de los dispositivos MOSFET.

![](_page_38_Figure_7.jpeg)

Figura 7.1: Primera simulación

Tras esta simulación, la onda obtenida es alterna, pero visualmente no se parece mucho a una onda senoidal teórica, siendo su distorsión armónica no muy buena. Respecto a la corriente, al tratarse de una carga lineal es similar pero con una amplitud diferente. Como se ha dicho en la sección [5.1,](#page-27-1) la carga es mayoritariamente resistiva, lo que explica que el desfase de la corriente no sea perceptible. El principal problema de esta señal se debe a que no es capaz de adaptarse a la tensión de salida buscada. En nuestro caso, por ejemplo, se ha decidido que esta tensión tenga un valor eficaz igual a 160 V, mientras que la obtenida es igual a 218,7 V. Por esta razón, se cambiará la onda moduladora sustituyéndola por la señal de control. Se tiene que tener en cuenta que en Simulink, los sensores son ideales por lo que en la etapa de control se debe de añadir la ganancia de estos.

<span id="page-39-1"></span>Al realizar la simulación, se observó que la señal de salida del control tenía un valor muy grande, por ello, se añadió una ganancia para poder adaptar la onda. Esta señal se representa en la primera gráfica, mientras que las dem´as son iguales a la de la figura [7.1.](#page-38-2) El resultado obtenido es:

![](_page_39_Figure_2.jpeg)

Figura 7.2: Segunda simulación

Después de haberse hecho la segunda prueba, el valor eficaz de la salida es de 157,8 V, un valor mucho más cercano al deseado. Gracias a esta simulación se ha dado por valido el sistema calculado.

Si comparamos ambas figuras, la distorsión armónica total de la tensión y de la corriente disminuye hasta un valor cercano al 1 %, habiendo mejorado notablemente respecto al caso anterior. El THD no es igual a 0 por la aparición de ruido a la salida. Este ruido ya se sabía que iba a aparecer, y había sido calculado para la elección del dispositivo MOSFET.

#### <span id="page-39-0"></span>7.2. Simulación del sistema con retardos

Una vez validado el sistema de forma teórica, se pasa a ver cómo funciona tras haber sido añadido el retardo digital y los tiempos muertos en los equipos MOSFET, también se han añadido todas las resistencias necesarias, incluida la del sensor de corriente.

<span id="page-40-0"></span>El resultado obtenido corresponde a la figura [7.3.](#page-40-0) Para evitar que la señal de control aumentase demasiado, se ha añadido un bloque de saturación a su salida. En la primera gráfica de la imagen, se ve como sí que llega a saturarse.

![](_page_40_Figure_1.jpeg)

Figura 7.3: Tercera simulación

La onda de tensión de salida ha empeorado visiblemente respecto a la figura [7.2,](#page-39-1) y con ella su distorsión armónica, situándose en el 2% en la tensión y en el 3% en la corriente. Las ondas representan los mismos valores que en la figura [7.2.](#page-39-1)

## <span id="page-41-0"></span>Capítulo 8

## Conclusiones

Durante el desarrollo de este proyecto, se ha realizado el diseño de las partes principales de un inversor monofásico. Los resultados obtenidos tras la simulación, muestran que se han cumplido los objetivos propuestos en el pliego de condiciones.

Para poder implementar el diseño realizado, sería necesario calcular una serie de placas capaces de disparar los dispositivos MOSFET, introducir los tiempos muertos, y de protección, por ejemplo frente a sobretensiones y a transitorios. En cuanto, a la implementación del control, se puede elegir entre varias opciones, como puede ser el uso de un microcontrolador como arduino, un PLC u otra placa, construida mediante elementos pasivos. Pese a que el diseño en PLC es más fácil y que puede realizar varias tareas a la vez, por lo que podría trabajar como HEMS también, al hablar solo del inversor, el factor económico podría suponer la elección de un microcontrolador.

Otra mejora que se podría realizar, sería el diseño del inversor junto a un convertidor DC/DC capaz de dejar fluir la energía en ambos sentidos. Estos convertidores forman parte realmente un cargador de coches para un "V2H", junto a todas las protecciones necesarias.

Cabe destacar, que realizando pruebas, se ha observado que si se aumenta en exceso el valor de la resistencia conectada, la onda se degrada en exceso, haciéndose visibles ciertos armónicos de baja frecuencia. Por ello, sería interesante haber utilizado filtros activos en lugar de pasivos.

#### <span id="page-41-1"></span>8.1. Trabajos futuros

Este proyecto puede generar otros trabajos derivados del mismo :

- $\blacksquare$  Mejora de la etapa de potencia cambiando los elegidos para una mejora de las pérdidas y la conmutación
- Ampliación del diseño añadiendo diferentes placas capaces de permitir realizar la implementación real del inversor.
- Mejora del control con el fin de poder ampliar el rango de cargas resistivas conectadas al inversor.
- $\blacksquare$  Mejora del filtro para eliminar ciertos armónicos, como el ruido, o, introducción del filtro activo.
- Por último, la utilización didáctica del equipo construido para estudiar el diseño de la etapa de potencia de un inversor, as´ı como un ejemplo de c´omo poder controlarlo.

## <span id="page-42-0"></span>Capítulo 9

## Anexos

#### <span id="page-42-1"></span>9.1. Programas Matlab

#### <span id="page-42-2"></span>9.1.1. Cálculo de los elementos de potencia

<span id="page-42-3"></span>![](_page_42_Picture_4.jpeg)

<span id="page-43-1"></span>

| $26 -$          |        | %% Calculo de los interruptores                                                           |
|-----------------|--------|-------------------------------------------------------------------------------------------|
| 27              |        | %Calculo de intensidades                                                                  |
|                 |        | $28 - I$ o $= P/V$ o %Valor eficaz de la corriente que pasa por la resistencia            |
|                 | $29 -$ | I c = V o/(1/(2*pi*f*C)) %Valor eficaz de la corriente que pasa por el condensador        |
|                 |        | $30 - I L = sqrt ((I o^2) + (I c^2))$ Walor eficaz de la corriente que pasa por la bobina |
| $31 -$          |        | I Lpk = sqrt(2)*I L %Valor de pico de la corriente que pasa por la bobina                 |
| 32 <sup>2</sup> |        |                                                                                           |
| $33 -$          |        | alfa = atan(I $c/I$ o); *Desfase de la coriente                                           |
| $34 -$          |        | alfa = alfa *180/pi %Desfase de la corriente en grados                                    |
| 35              |        |                                                                                           |
| 36              |        | %Cálculo del ciclo de trabajo                                                             |
| 37              |        |                                                                                           |
|                 |        | $38 - D = (V i + sqrt(2) * V o) / (2 * V i)$                                              |
| $39 -$          |        | $M = 2*D-1$ :                                                                             |
| 40              |        |                                                                                           |
| 41              |        | %Cálculo de la intensidad máxima de la bobina                                             |
| $42 -$          |        | I ruido $\equiv$ (D*(V i-sqrt(2)*V o))/(2*f conm*L) *Ruido producido                      |
| $43 -$          |        | Ruido 1 = I ruido/I L*100 %Incremento de la corriente                                     |
| $44 -$          |        | I Lmax =I ruido + I Lpk % Corriente máxima que pasa por la bobina                         |
| 45 <sup>1</sup> |        |                                                                                           |
| $46 -$          |        | sisotool(H1)                                                                              |
| 47              |        |                                                                                           |
|                 | $48 -$ | sisotool (H2)                                                                             |
|                 |        |                                                                                           |

Figura 9.2: Cálculo de los elementos de potencia 2

#### <span id="page-43-0"></span>9.1.2. Cálculo del control del sistema

<span id="page-43-2"></span>![](_page_43_Figure_3.jpeg)

<span id="page-43-3"></span>![](_page_43_Figure_5.jpeg)

Figura 9.4: Cálculo del control del sistema 2

<span id="page-44-0"></span>

| $52 -$           | C res = K h*B h*s/(s^2+B h*s+W o^2) % Cálculo del resonante a 50 Hz     |
|------------------|-------------------------------------------------------------------------|
| 53               |                                                                         |
| $54 -$           | K p = Gpi.Kp % Proporcional                                             |
| 55               |                                                                         |
| $56 -$           | $G = K p + C res$                                                       |
| 57               |                                                                         |
| $58 -$           | Control $i = G s*LI;$                                                   |
| 59               | %sisotool (Control i)                                                   |
| 60               |                                                                         |
| 61               | %% Cálculo del lazo de tensión                                          |
| 62               |                                                                         |
| 63               | \$Diagrama de Bode del lazo de corriente                                |
| $64 -$           | T i = GiL d*F m*R i*G s;                                                |
| $65 -$           | GiL vc = T i/(R i*(1+T i)); % Aproximación de lazo cerrado de corriente |
| 66               |                                                                         |
| 67               | % Sensor de tensión                                                     |
| $68 -$           | beta $\equiv$ (V pp/2)/(sqrt(2)*V o )                                   |
| 69               |                                                                         |
| 70               | %Relación del voltaje de salida con la corriente del inductor           |
| $71 -$<br>$72 -$ | Gvo d = $(2*V i*Z a)/(Z a+s*L)$ ;                                       |
| 73               | Gvo iL = Gvo d* (GiL d^(-1))                                            |
| 74               | %Regulador de tensión                                                   |
| $75 -$           | $LT = Gvo$ iL*GiL vc*beta;                                              |
| $76 -$           | f cruce $V = 2*pi*f$ conm/50;                                           |
| 77               |                                                                         |
| 78               | <i><b>\sisotool</b></i> (LT)                                            |
| $79 -$           | PI V = $4798.1*(1+1.9*10^{\circ}-5*s)/s$ ;                              |
|                  |                                                                         |

Figura 9.5: Cálculo del control del sistema 3

![](_page_44_Picture_24.jpeg)

<span id="page-44-1"></span>Figura 9.6: Cálculo del control del sistema  $4$ 

.png

<span id="page-45-1"></span>![](_page_45_Figure_0.jpeg)

Figura 9.7: Programa de simulación del sistema sin retardos Figura 9.7: Programa de simulación del sistema sin retardos

<span id="page-45-0"></span>9.2. Programas en Simulink

9.2. Programas en Simulink

![](_page_46_Figure_0.jpeg)

<span id="page-46-0"></span>Figura 9.8: Programa de simulación del sistema con retardo Figura 9.8: Programa de simulación del sistema con retardo

<span id="page-47-0"></span>9.3. Planos 9.3. Planos

![](_page_48_Figure_0.jpeg)

# <span id="page-49-0"></span>9.4. Presupuesto 9.4. Presupuesto

![](_page_49_Picture_256.jpeg)

Cuadro  $9.1:$  Presupuesto  $\,$ Cuadro 9.1: Presupuesto

### <span id="page-50-0"></span>9.5. Lista de siglas

- VE Vehículo Eléctrico<br>V2H Vehicle to Home
- V<sub>2</sub>H Vehicle to Home V<sub>2</sub>B Vehicle to Build
- Vehicle to Build
- V2V Vehicle to Vehicle
- V2G Vehicle to grid
- BT Baja tensión<br>MT Media tensió
- MT Media tensión<br>CO2 Dióxido de Ca
- CO2 Dióxido de Carbono<br>VEA Estrategia de Impuls
- Estrategia de Impulso del vehículo con energías alternativas en España

Cuadro 9.2: Siglas utilizadas durante el proyecto

## <span id="page-51-0"></span>9.6. Hojas de datos técnicos de los elementos elegidos

**LIXYS** 

## **Polar3™ HiperFET™ Power MOSFET**

## **IXFT50N50P3 IXFQ50N50P3 IXFH5**

N-Channel Enhancement Mode Avalanche Rated Fast Intrinsic Rectifier

![](_page_52_Picture_428.jpeg)

![](_page_52_Figure_5.jpeg)

 $V_{\text{DSS}}$  = 500V

![](_page_52_Picture_6.jpeg)

**TO-3P (IXFQ)**

 $\mathbf{I}_{D25}$ 

![](_page_52_Picture_8.jpeg)

**TO-247 (IXFH)** G  $\overline{D}_S$  D (Tab)

 $G = Gate$   $D = Drain$ <br>  $S = Source$   $Tab = Drain$  $Tab = Drain$ 

#### **Features**

- Fast Intrinsic Rectifier
- Avalanche Rated
- $\bullet$  Low  $R_{DS(ON)}$  and  $Q_{G}$
- Low Package Inductance

#### **Advantages**

- High Power Density
- Easy to Mount
- Space Savings

#### **Applications**

- Switch-Mode and Resonant-Mode Power Supplies
- DC-DC Converters
- Laser Drivers
- AC and DC Motor Drives
- Robotics and Servo Controls

![](_page_52_Picture_429.jpeg)

**Symbol Test Conditions Communisty Communisty Communisty Communisty Communisty Communisty Communisty Communisty** 

![](_page_52_Picture_430.jpeg)

![](_page_52_Picture_29.jpeg)

## **LIXYS**

#### **IXFT50N50P3 IXFQ50N50P3 IXFH50N50P3**

![](_page_53_Picture_347.jpeg)

#### **Source-Drain Diode**

![](_page_53_Picture_348.jpeg)

Note 1. Pulse test,  $t \le 300\mu s$ , duty cycle,  $d \le 2\%$ .

![](_page_53_Figure_6.jpeg)

![](_page_53_Picture_349.jpeg)

![](_page_53_Picture_350.jpeg)

![](_page_53_Picture_351.jpeg)

![](_page_53_Figure_10.jpeg)

 **TO-247 Outline**

![](_page_53_Figure_12.jpeg)

Terminals: 1 - Gate 2 - Drain 3 - Source

![](_page_53_Picture_352.jpeg)

![](_page_54_Picture_0.jpeg)

## **DPG 60 I 400 HA**

#### advanced

![](_page_54_Picture_585.jpeg)

## **HiPerFRED**

#### High Performance Fast Recovery Diode Low Loss and Soft Recovery Single Diode

**Part number**

#### DPG 60 I 400 HA

#### **Features / Advantages:**

- Planar passivated chips
- Very low leakage current
- Very short recovery time
- Improved thermal behaviour
- Very low Irm-values
- Very soft recovery behaviour
- Avalanche voltage rated for reliable operation
- Soft reverse recovery for low EMI/RFI • Low Irm reduces:
- Power dissipation within the diode
- Turn-on loss in the commutating switch

![](_page_54_Figure_19.jpeg)

#### **Applications:**

- Antiparallel diode for high frequency
- switching devices
- Antisaturation diode
- Snubber diode
- Free wheeling diode
- Rectifiers in switch mode power supplies (SMPS)
- Uninterruptible power supplies (UPS)

![](_page_54_Picture_586.jpeg)

Backside: cathode

#### **Package:**

**I**

- Housing: TO-247
- Industry standard outline
- Epoxy meets UL 94V-0
- RoHS compliant

![](_page_54_Picture_587.jpeg)

## **Bibliografía**

Problemas de diseño de filtros y sus soluciones.

[Filtros elementales de 2](http://repositorio.innovacionumh.es/Proyectos/P_19/Tema_5/UMH_05.htm)<sup>o</sup> orden.

Protección eléctrica de semiconductores: Redes de ayuda a la conmutación disipativas y no disipativas. ALBERTO MARTÍN PERNIA.

Estudio de eficiencia en los MOSFET e IGBT para su utilización en convertidores de potencia conmutados. FREDY HERNÁN MARTÍNEZ SARMIENTO.

TEMA 11 Inversores. UNIVERSIDAD DE VALENCIA.

Diseño de controladores para inversores monofásicos operando en modo isla dentro de una microrred. R.ORTEGA,O.CARRANZA, JULIO C. SOSA, V.GARCIA, R.HERNANDEZ ´

[Opportunities and Challenges of Vehicle-to-Home, Vehicle-to-Vehicle, and Vehicle-to-Grid Technolo](https://www.researchgate.net/publication/260685984_Opportunities_and_Challenges_of_Vehicle-to-Home_Vehicle-to-Vehicle_and_Vehicle-to-Grid_Technologies?enrichId=rgreq-28259f959a85423060de3d174697d4b1-)[gies. LIU CHUNHUA, K.T.CHAU, DIYUN WU, SHUANG GAO.](https://www.researchgate.net/publication/260685984_Opportunities_and_Challenges_of_Vehicle-to-Home_Vehicle-to-Vehicle_and_Vehicle-to-Grid_Technologies?enrichId=rgreq-28259f959a85423060de3d174697d4b1-)

Delivering Energy from PEV batteries: V2G, V2B and V2H approaches. J.GARCÍA-VILLALOBOS, I.ZAMORA, J.I.SAN MARTÍN, I.JUNQUERA, P.EGUÍA.

Introducción al filtrado digital. EMILIA GÓMEZ.

[Ficha de datos del dispositivo MOSFET.](http://es.farnell.com/ixys-semiconductor/ixfh50n50p3/mosfet-canal-n-500v-50a-to-247/dp/2674748?categoryId=700000043507)

[Ficha de datos del Diodo.](http://es.farnell.com/ixys-semiconductor/dpg60i400ha/diodo-r-pido-to-247ac/dp/1572548)

Regulación, control y protección de máquinas eléctricas. UNIVERSIDAD DE CANTABRIA.

[Apuntes sobre diodos.](http://roble.pntic.mec.es/jlop0164/archivos/diodo.pdf)

Electrónica: teoría de circuitos y dispositivos electrónicos. ROBERT L. BOYLESTAD, LOUIS NAS-[HELSKY.](https://books.google.es/books?hl=es&lr=&id=hHVWXmr_RcYC&oi=fnd&pg=PA18&dq=tiempo+de+recuperacion+inversa+diodo&ots=6GdNPmE8xr&sig=HIl5qDqxI2ZbRO8wP5yRlNY9c2M#v=onepage&q&f=false)

Batería de alto voltaje BMW i3.

[BMW i3.](https://www.electrocoches.eu/marcas/bmw/i3/#bmw-i3-33-kwh-rex)

[Electr´onica de Potencia circuitos, dispositivos y aplicaciones. MUHAMMAD H. RASHID.](https://books.google.es/books?hl=es&lr=&id=5OXh2vdmCRsC&oi=fnd&pg=PR19&dq=modulaci%C3%B3n+ancho+de+pulso&ots=9tlZrA7dqs&sig=ONGj_setry5sU07XYu2-d_eM9i4#v=onepage&q&f=true)

Inversor pwm. Electrónica digital. Inversores controlados. Controladores electrónicos. Interruptor. Circuitos. Sobremodulación. Ancho de pulso modulado

Apuntes Sistemas Electrónicos para Energías Renovables. Tema 6.

Inversor PWM. Electrónica digital. Inversores controlados. Controladores electrónicos. Interruptor. Circuitos. Sobremodulación. Ancho de pulso modulado. JORGE CAMPO ÁVILA.

Diseño e implementación experimental de un inversor monofásico operando en modo isla. RAÚL MARTÍN DELGADO.

Cargador de batería para vehículos. JAVIER LOGROÑO DIÉGUEZ.

Sistema fotovoltaico aislado: Inversor monofásico. AITOR BARRENETXEA PASCUAL.

Análisis de las configuraciones de electrónica de potencia empleadas en los sistemas de tracción de vehículos eléctricos. FIDEL GARCÍA DE PABLOS.